# VYSOKÉ UČENÍ TECHNICKÉ V BRNĚ

Fakulta elektrotechniky a komunikačních technologií

BAKALÁŘSKÁ PRÁCE

Brno, 2020 **Paweł Santarius** 

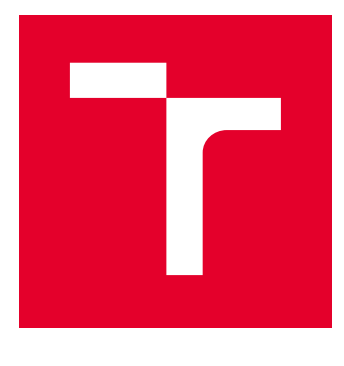

# VYSOKÉ UČENÍ TECHNICKÉ V BRNĚ

BRNO UNIVERSITY OF TECHNOLOGY

## FAKULTA ELEKTROTECHNIKY A KOMUNIKAČNÍCH TECHNOLOGIÍ

FACULTY OF ELECTRICAL ENGINEERING AND COMMUNICATION

## ÚSTAV BIOMEDICÍNSKÉHO INŽENÝRSTVÍ

DEPARTMENT OF BIOMEDICAL ENGINEERING

## OBRAZOVÉ INTERPOLAČNÍ ALGORITMY V DIAGNOSTICKÉ RADIOLOGII

IMAGE INTERPOLATION METHODS IN RADIOLOGICAL DIAGNOSIS

BAKALÁŘSKÁ PRÁCE BACHELOR'S THESIS

AUTOR PRÁCE AUTHOR

Paweł Santarius

VEDOUCÍ PRÁCE **SUPERVISOR** 

Ing. Vratislav Harabiš, Ph.D.

BRNO 2020

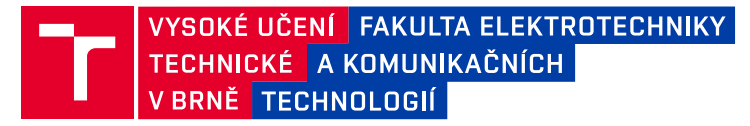

## **Bakalářská práce**

bakalářský studijní obor **Biomedicínská technika a bioinformatika**

Ústav biomedicínského inženýrství

*Student:* Paweł Santarius *ID:* 203202 *Ročník:* 3 *Akademický rok:* 2019/20

#### **NÁZEV TÉMATU:**

#### **Obrazové interpolační algoritmy v diagnostické radiologii**

#### **POKYNY PRO VYPRACOVÁNÍ:**

1) Seznamte se se základy DICOM a s interpretací obrazové zdravotnické dokumentace na diagnostických monitorech 2) Proveďte detailní literární rešerši různých interpolačních algoritmů pro práci s obrazovou dokumentací. 3) V programovém prostředí JAVA (Popřípadě Matlab) implementujte bikubickou a dále bilineární interpolaci a dále jednu další interpolační metodu podle vlastního výběru. 4) Navrhněte metodu pro objektivní vyhodnocení vhodnosti použití vybraných algoritmů (mimo jiné zohledněte výkonnostní náročnost a případnou ztrátovost informací). 5) Za účelem subjektivního hodnocení konzultujte dosažené výsledky s lékaři zabývajícími se radiodiagnostikou. 6) Proveďte diskuzi dosažených výsledků.

Zadání práce je vytvořeno se společností OR-CZ spol. s r.o., která při jeho plnění poskytne konzultační součinnost.

#### **DOPORUČENÁ LITERATURA:**

[1] PIANYKH, Oleg S. Digital imaging and communications in medicine (DICOM): a practical introduction and survival guide. Berlin: Springer, 2008. ISBN 9783540745709.

[2] JAN, Jiří. Medical image processing, reconstruction and restoration: concepts and methods. Boca Raton: Taylor, 2006.

*Termín zadání:* 3.2.2020 *Termín odevzdání:* 5.6.2020

*Vedoucí práce:* Ing. Vratislav Harabiš, Ph.D. *Konzultant:* Ïng. Jan Kelča

> **prof. Ing. Ivo Provazník, Ph.D.** předseda oborové rady

#### **UPOZORNĚNÍ:**

Autor bakalářské práce nesmí při vytváření bakalářské práce porušit autorská práva třetích osob, zejména nesmí zasahovat nedovoleným způsobem do cizích autorských práv osobnostních a musí si být plně vědom následků porušení ustanovení § 11 a následujících autorského zákona č. 121/2000 Sb., včetně možných trestněprávních důsledků vyplývajících z ustanovení části druhé, hlavy VI. díl 4 Trestního zákoníku č.40/2009 Sb.

Fakulta elektrotechniky a komunikačních technologií, Vysoké učení technické v Brně / Technická 3058/10 / 616 00 / Brno

### **ABSTRAKT**

Tato bakalářská práce je zaměřená na interpolační algoritmy používané v diagnostické radiologii ve formátu DICOM. Dále čtenáři popisuje formát DICOM a systém PACS. K zobrazení interpolovaných obrázků se používají algoritmy bikubický, bilineární a nejbližší soused. Výsledky jsou objektivně a subjektivně hodnoceny týmem profesionálních radiologů.

### **KLÍČOVÁ SLOVA**

DICOM, PACS, interpolace, bikubická a bilineárni interpolace, modality DICOM, interpolační metody, radiologie.

### **ABSTRACT**

This bachelor thesis is focused on interpolation algorithms used in diagnostic radiology in DICOM format and also discribes DICOM format and PACS system to reader. Bicubic, bilinear and nearest neighbour algorithms are used to display interpolated images. Results are objectivly a subjectivly evaluated by a team of professional radiologists.

### **KEYWORDS**

DICOM, PACS, interpolation, bicubic and bilinear interpolation, DICOM modalities, interpolation methods, radiology.

SANTARIUS, Paweł. Obrazové interpolační algoritmy v diagnostické radiologii. Brno, 2020, 69 s. Bakalářská práce. Vysoké učení technické v Brně, Fakulta elektrotechniky a komunikačních technologií, Ústav biomedicínského inženýrství. Vedoucí práce: Ing. Vratislav Harabiš, PhD.

Vysázeno pomocí balíčku thesis verze 3.05; <http://latex.feec.vutbr.cz>

### PROHLÁŠENÍ

Prohlašuji, že svou bakalářskou práci na téma "Obrazové interpolační algoritmy v diagnostické radiologii" jsem vypracoval samostatně pod vedením vedoucího bakalářské práce a s použitím odborné literatury a dalších informačních zdrojů, které jsou všechny citovány v práci a uvedeny v seznamu literatury na konci práce.

Jako autor uvedené bakalářské práce dále prohlašuji, že v souvislosti s vytvořením této bakalářské práce jsem neporušil autorská práva třetích osob, zejména jsem nezasáhl nedovoleným způsobem do cizích autorských práv osobnostních a/nebo majetkových a jsem si plně vědom následků porušení ustanovení  $\S 11$  a následujících autorského zákona č. 121/2000 Sb., o právu autorském, o právech souvisejících s právem autorským a o změně některých zákonů (autorský zákon), ve znění pozdějších předpisů, včetně možných trestněprávních důsledků vyplývajících z ustanovení části druhé, hlavy VI. díl 4 Trestního zákoníku č. 40/2009 Sb.

Brno . . . . . . . . . . . . . . . . . . . . . . . . . . . . . . . . . . . . . . . . . . . . . . . . .

podpis autora

### PODĚKOVÁNÍ

Rád bych poděkoval vedoucímu bakalářské práce panu Ing.Harabišovi, Ph.D. a odbornému konzultantovi Ing.Janu Kelčovi za odborné vedení, konzultace, trpělivost a podnětné návrhy k práci.

## **Obsah**

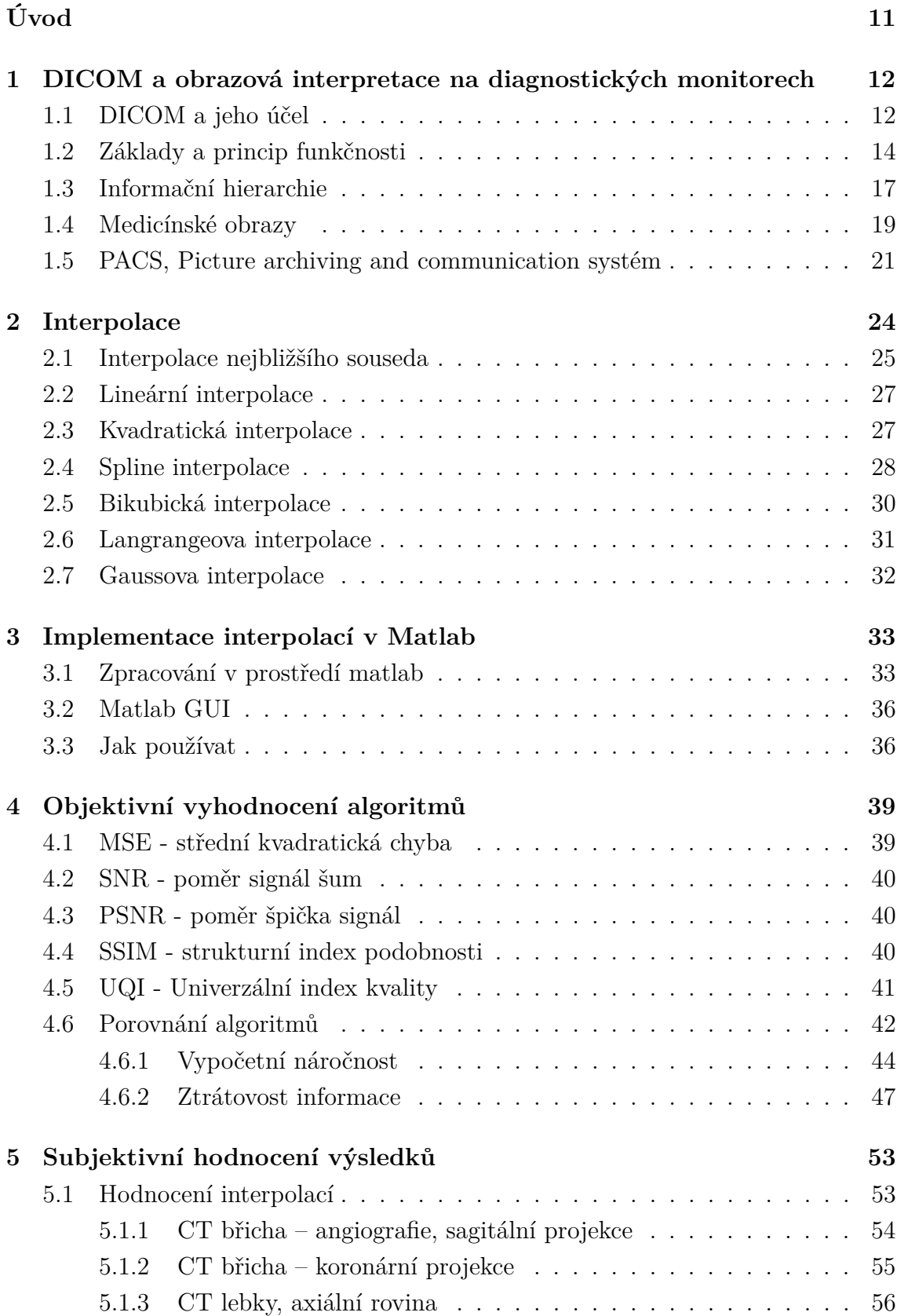

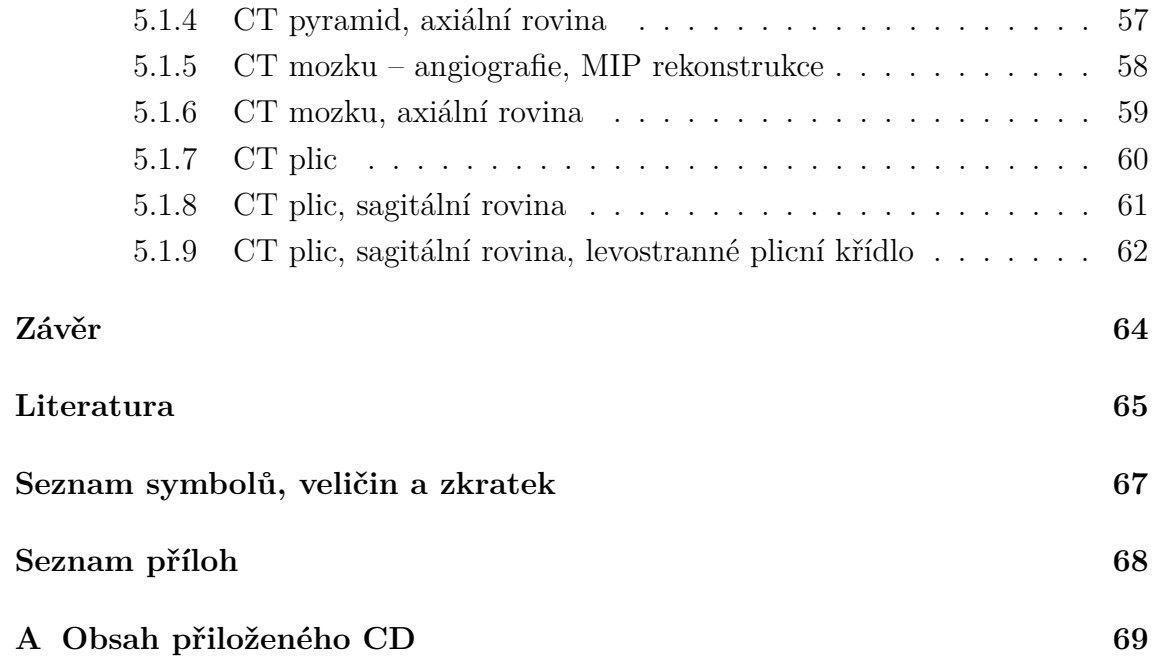

## **Seznam obrázků**

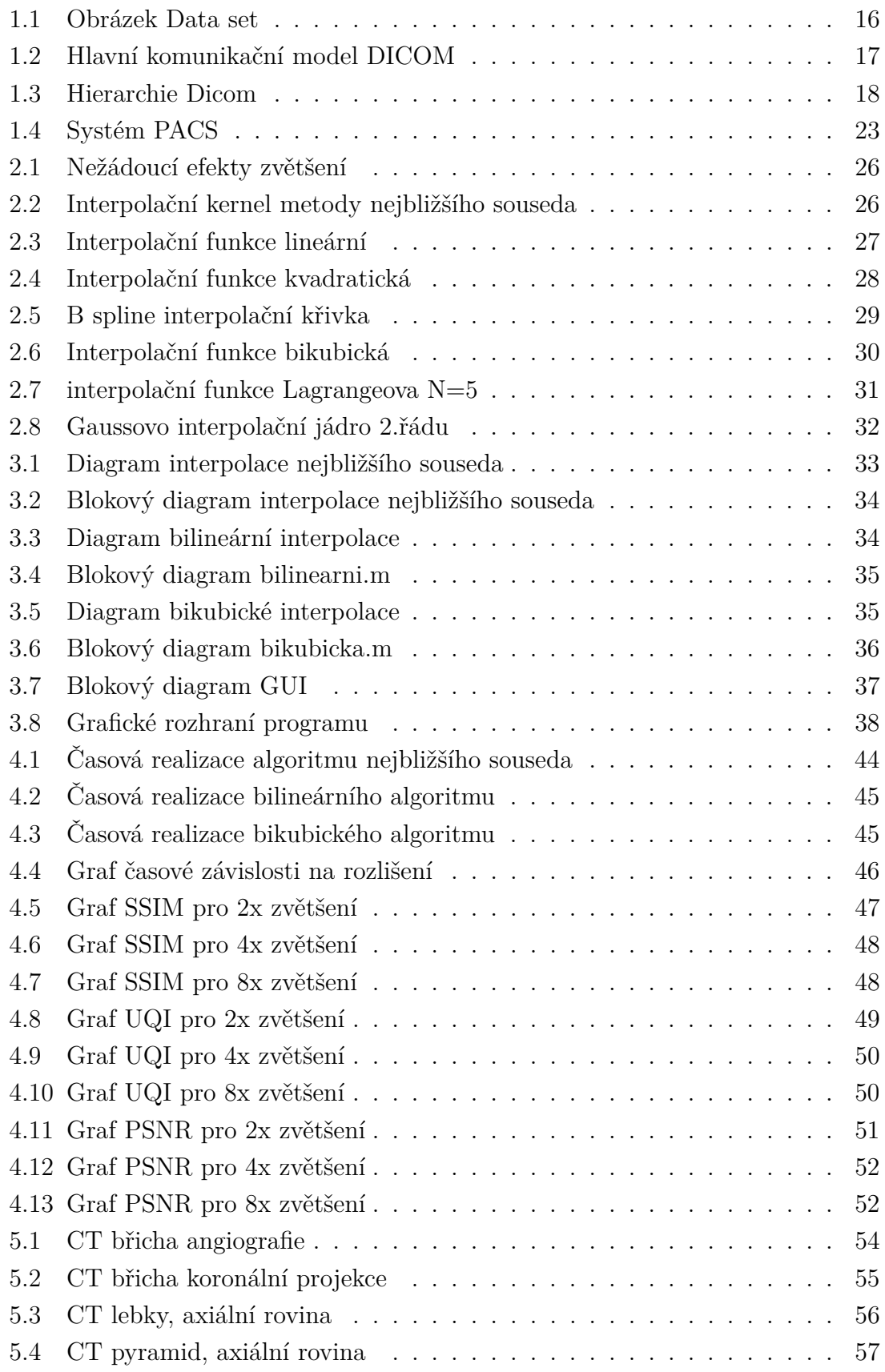

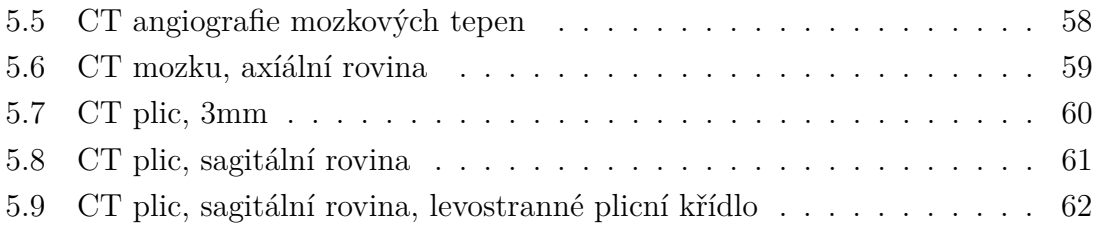

## **Seznam tabulek**

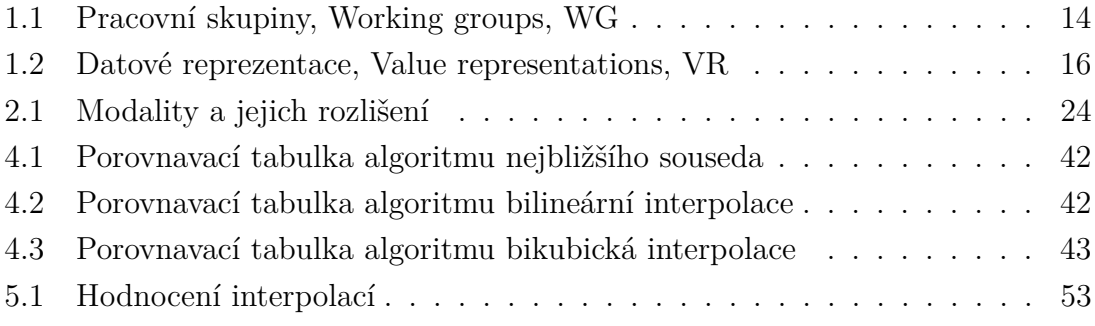

## **Úvod**

<span id="page-11-0"></span>Tato práce se věnuje oblasti interpolačních algoritmů v diagnostické radiologií a jejich využítí v lékařském prostředí. Cílem je vytvořit interpolační algoritmy a aplikovat je na radiologických snímcích formátu DICOM. Vytvořené algoritmy umožňují zvětšování, přiblížování obrazů zéjmena ve webových prohlížečích PACS. Zvětšené snímky lze přizpůsobovat různým rozlišením diagnostických monitorů.

V teoretické části je představen hlavní digitalní formát DICOM a PACSové systémy. Dále bakalářská práce pokračuje matematickým popisem terorií interpolačních algoritmů. Literarní rešerše má za úkol seznámit čtenáře s různými metodami, které se nejčastěji vyskytují v moderních grafických či jiných softwarech.

Praktická část se věnuje implementaci vlastních interpolačních algoritmů v prostředí Matlab. V rámci objektivního vyhodnocení byly použity vyhodnocovací metody PSNR, MSE, SSIM, SNR, UQI pro určení kvality snímku. V poslední kapitole se nachází subjektivní vyhodnocení lékaře zabývajícího se radiodiagnostikou. Výstupem této práce je hotová matlab aplikace realizující zvětšení snímku vhodnými algoritmy.

## <span id="page-12-0"></span>**1 DICOM a obrazová interpretace na diagnostických monitorech**

Tato kapitola se zabývá formátem DICOM, jeho strukturou a využitím v klinické praxi. Dále popisuje jeho základní principy funkčnosti, instance a pracovní skupiny. Ve finálních podkapitolách se zabývá informační hierarchí, medicinskými obrazy a následně systémem PACS, který ukládá a archivuje tento zmíňovaný formát.

### <span id="page-12-1"></span>**1.1 DICOM a jeho účel**

Standard DICOM byl koncipován smíšeným výborem tvořeným sborem Americké univerzitní radiologie (ACR) a Národní elektrické manufakturní asociace (NEMA) v roce 1983. Primární cíl smíšeného výboru byl vývoj standardu, který by umožňoval digitálním lékařským obrazům nezávislost na odlišných obrazových formátech různých výrobců. Jeho vývoj započal rozšiřování digitálního zobrazování a využívání systému PACS. Výbor vytvořil základní šablonu formátu DICOM, která je striktně založená na standardech pro [\[4\]](#page-65-1):

- Komunikaci digitálních obrazových informací, nehledě na výrobce nemocničního přístroje
- Tvorbě medicínských databázi kompatibilních s každým distribuovaným zařízením
- Zjednodušení vývoje a expanze systémů PACS s příslušnou podporou rozhraní v infomačních systémech nemocnic

Současné verze DICOM jsou nadále oficiálně ve verzi 3.0 a dále se vyvíjí po číslem 3.0, navíc se značí podle roku vydání. Aktuální verze v roce psaní bakalářské práce nosí oficiální název "The 2020 version of DICOM". Každá identifikace dokumentu standardu DICOM je založena na názvu a čísle ve formě "PS.3X-YYYY". Číslo 3 určuje verzi, X reprezentuje číslo standardu a formát YYYY je označován jako rok. Hlavní kontext DICOM evoluce:

- Pokud implementujete DICOM ve složitějším prostředí vždy dávejte přednost verzi nejkompatibilnější než nejrychlejší, co není to stejné. Prostředí DICOM si vyžaduje dvou stejných edici, které jsou přizpůsobené např. stejným pokročilým obrazovým kompresním protokolům umožňujícím efektivnější přenos a ukládání lékařských snímků.
- DICOM jednotky musí společně spolupracovat. Proto je důležitá i údržba nových DICOM zařízení zpětně kompatibilních s předchozími modely.
- Všechna zařízení DICOM, se kterými se setkáte na pracovišti, jsou v podstatě snímky formátu DICOM.

Úroveň DICOM kompatibility je vždy stanovena prohlášením o shodě DICOM (DI-COM Conformance Statement), protože zařízení DICOM mohou podporovat mnoho volitelných či polopřímých funkcí s širším rozsahem, které v konečném výsledku tvoří tisíce nových DICOM rozšíření. Současně neexistují žádné plány na vývoj DI-COM 4.0. V roce 1995 byl založen výbor DICOM Standards Committee pro údržbu standardu DICOM formátu. Úkolem DICOM Standards Committee je zvažování nejlepších možných úprav, návrhů pro zlepšení či opravu, tak aby byla slučitelná s předchozími verzemi. Taky se můžeme setkat se starými verzemi (retired) určovanými tímto výborem, které sice jsou funkční, ale nemají již k sobě dostupnou technickou dokumentaci.

#### **Pracovní skupiny (Working groups, WGs)**

Jsou předem zřízeny na každý rok Standartním výborem DICOM, který vytváří standart pro konkrétní modalitu, klinickou i technickou oblast. V současné době existuje 32 skupin. Pracovní skupiny poskytují možnost pro vylepšení specifických části rostoucího formátu DICOM. Jejich strukturovaná forma (podle vzoru ISO) usnadňuje vývoj v rychle se rozvíjejícím prostředí a poskytuje přijatelnější implementaci nových vlastností. Historicky do konce 80 let byl DICOM používaný v sítích point-point (bod-bod), ve kterých byl nutný NIU (Network Interface Unit). Následně DICOM byl přizpůsoben k používání ve standartním síťovém protokolu TCP/IP. Přenos dat v off-line prostředí je realizovatelný i přes běžná průmyslová fyzická média jako CD-R, Blu-ray, DVD.

<span id="page-14-1"></span>

| Pracovní skupiny, Working groups, WG |                           |          |                         |  |  |  |
|--------------------------------------|---------------------------|----------|-------------------------|--|--|--|
| $WG-01$                              | Srdeční, cevní informace  | $WG-017$ | 3D                      |  |  |  |
| WG-02                                | Radiografie a angiografie | WG-18    | Clinické testy a výzkum |  |  |  |
| WG-03                                | Nukleární medicína        | WG-19    | Dermatologie            |  |  |  |
| WG-04                                | Komprese                  | WG-20    | Integrace systémů       |  |  |  |
| $\rm WG$ -05                         | Výměna Medií              | $WG-21$  | Počítačová tomografie   |  |  |  |
| $WG-06$                              | Základní standard         | WG-22    | Zubní lékařství         |  |  |  |
| $WG-07$                              | Radioterapie              | $WG-23$  | Umělá inteligence       |  |  |  |
| $WG-08$                              | Strukturní hlášení        | $WG-24$  | DICOM v chirurgii       |  |  |  |
| $WG-09$                              | Oftalmologie              | $WG-25$  | Veterinární medicína    |  |  |  |
| WG-10                                | Strategické poradenství   | $WG-26$  | Patologie               |  |  |  |
| $WG-11$                              | Zobrazovací standard      | WG-27    | Webové služby DICOM     |  |  |  |
| WG-12                                | Ultrazvuk                 | WG-28    | Fyzika                  |  |  |  |
| WG-13                                | Viditelné světlo          | WG-29    | Vzdělání, komunikace    |  |  |  |
| WG-14                                | Bezpečnost                | $WG-30$  | Imaging malých zvířat   |  |  |  |
| $WG-15$                              | Mamografie a CAD          | $WG-31$  | Shoda                   |  |  |  |
| $\rm WG$ -16                         | Magnetické rezonance      | WG-32    | Neurofyziologická data  |  |  |  |

Tab. 1.1: Přehled pracovních skupin

### <span id="page-14-0"></span>**1.2 Základy a princip funkčnosti**

Oficiální dokument The DICOM standard je sepsán na několik tisíc stran ve 23 kapitolách [\[10\]](#page-65-2).

**Informační objekt (IOD)** – Information Object Definition – což je objektově-orientovaný abstraktní datový model používaný pro specifikaci informací reálných objektů tzv. Real-Word Objects. Díky IOD komunikující aplikační entity mají společný pohled na informace, které budou podléhat výměně. Dělíme na:

- **Kompozitní** mají atributy (čas, datum pořízení snímku, jméno pacienta. . . ). Poskytují úplný kontext pro výměnu informací.
- **Normalizované** zahrnují atributy aktuální entity v modelu DICOM. Při sdělování kontext instance se ve skutečností nevymění, místo toho je poskytován ukazetel.

**Aplikační entita (AE)** – Application entity – jedná se o nejdůležitější prvek VR pro všechny DICOM sítě a PACS systémy. Jedná se o nanejvýše 16 znakový řetězec identifikující zařízení např. "MyPC".

**DICOM element služby zpráv (DIMSE)** - DICOM Message Service Element – protokol nastavující pravidla pro DICOM výměnu služeb, umožňuje výměnu

zpráv mezi jednotlivými AE. Zkrátka tvoří páteř sítě DICOM. Stejně jako u IOD dělíme na: DIMSE-C (kompozitní) a DIMSE-N (normalizované). Příklady prvků služeb jsou Get, Find, Move, Store atd.

**Servisní objektový pár (SOP)** – Service object pair – jedná se o funkcionální jednotku DICOMu, která vzniká kombinací Informačního objektu a jednoho nebo více elementů služby zpráv DIMSE. Tato kombinace tvoří společný pár s určitou funkčnosti. Každý SOP má svoje jméno třídy, třídu UID jak i IOD specifikaci definovanou podle PS 3.3

**Unikátní identifikátory (UID)** - Unique Identifiers – svou jedinečností garantují zachování globální pořádkové struktury, co zaručuje dodržení pořádku mezi prodejci, weby, zeměmi či vybavením, podle ISO 9834-3. Rozlišuje třídy, instance, informační entity bez ohledu na výzmnamnost kontextu. Identifikační schéma UID je postaveno na identifikaci podle numerických forem stanovených přes [ISO/IEC 8824] standard. Každé UID se skládá ze dvou části: kořene(root) a přípony(suffix) [\[4\]](#page-65-1).

$$
\text{UID} = \text{}.\text{}
$$

Kořen <org root> identifikuje organizaci (výrobce, výzkumnou organizaci) a skládá se z čísel definovaných [ISO/IEC 8824]. Přípona <suffix>, také složená z čísel, musí být jedinečná v rámci kořene. Čímž je organizace uvedená v kořenu zodpovědná za garanci unikátní přípony <suffix>.

**Datová sada (Data set)** Je to instance skutečných informačních objektů (Real World Information Object), která se skládá z datových prvků jdoucích řádně za sebou.

**Datový prvek** se skládá ze čtyř polí [\[4\]](#page-65-1):

- Tag uspořádaný pár 16bitových kladných celých čísel představujících číslo skupiny. Slouží jako identifikátor, který je v datové sadě řazen podle zvyšující se číselné hodnoty. Unikátní číslo tagu datového prvku se bude vyskytovat nanejvýš jednou v datové sadě. Tag je unikátním číslem, které se v datově sadě neopakuje.
- Délka dat (Value Length) 2 bajtový znakový řetězec obsahující datové reprezentace VR datového prvku.
- Pole hodnot (Value Field) sudý počet bajtů obsahujících hodnoty datového prvku.
- Datová reprezentace (Value Representation) jsou navrženy k zapouzdření všech možně dostupných klinických dat. Zkrátka vše co je kódováno v DICOM souborech musí odpovídat těmto 27 typům VR. Každé VR má svůj dvojbajtový řetězec znaků. Celá tabulka je zveřejněná ve standardu PS 3.6.2.

<span id="page-16-0"></span>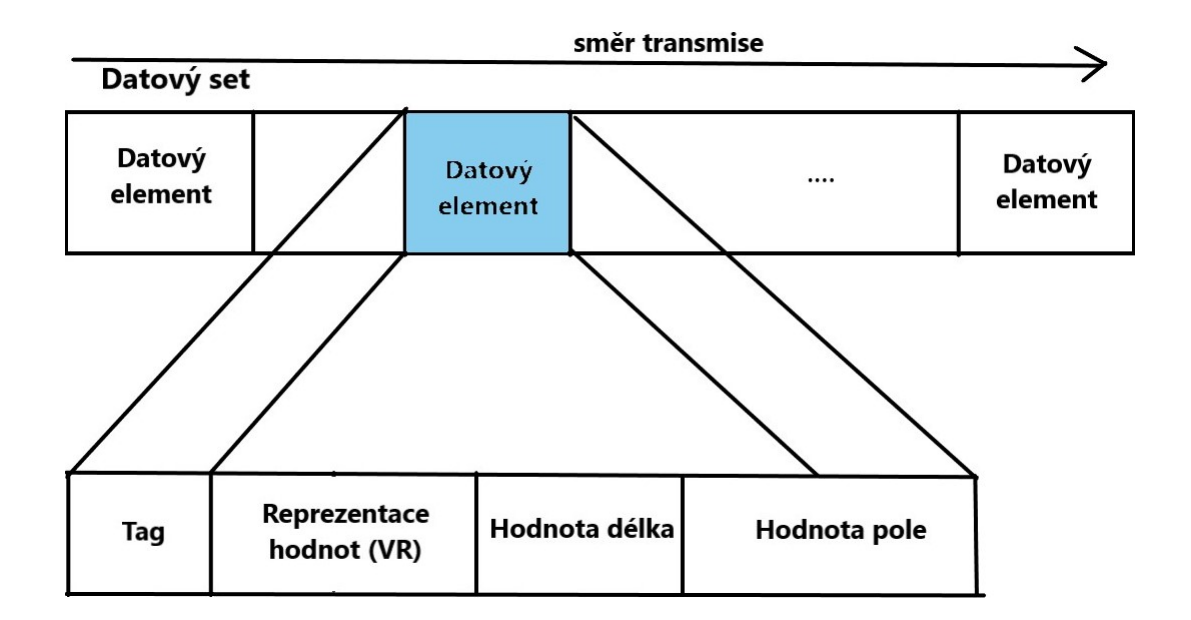

Obr. 1.1: Data set, upraveno [\[4\]](#page-65-1)

<span id="page-16-1"></span>

| Datová reprezentace, VR |                                       |           |                |    |                   |  |
|-------------------------|---------------------------------------|-----------|----------------|----|-------------------|--|
| VR.                     | Název<br>VR.<br>Název<br>Název<br>VR. |           |                |    |                   |  |
| AЕ                      | Application Entity                    | AT        | Attribute Tag  | DА | Date              |  |
| CS                      | Code string                           | IS        | Integr String  | LT | Long Text         |  |
| PN                      | Person Name                           | <b>SH</b> | Short String   | ST | Short Text        |  |
| UN                      | Unkown                                |           | Unlimited Text | UI | Unique Identifier |  |

Tab. 1.2: Přehled datových reprezentaci

#### **Funkčnost**

Obrázek [1.2](#page-17-1) názorně ukazuje dvě hlavní komunikační části DICOM standardu. První sloupec vlevo a prostřední sloupec představují síťovou online část, zatímco sloupec vpravo reprezentuje výměnná úložiště (off-line), čili fyzická média. Standart DICOM usnadňuje lepší kooperaci více systému zařízení, a to zejména v:

- Vrchní vrstva služby DICOM a DICOM služba zpráv poskytují nezávislost na síťové podpoře a protokolech jako třeba TCP/IP
- Rozhraní DICOM webové služby API a HTTP služby umožňují použití běžného hypertextu či též přidružených protokolů pro transport DICOM služeb.
- Na způsobu navrženém tak, aby vyhověl zavedení nových služeb, a tím usnadnil podporu budoucím zobrazovacím aplikacím v lékařském prostředí
- Řeší strukturu souborových služeb, formátů souborů a informačních adresářů nezbytných pro off-line komunikaci.
- Základní DICOM souborová služba zpřístupňuje úložná média nezávisle na jejich souborových strukturách či formátech

<span id="page-17-1"></span>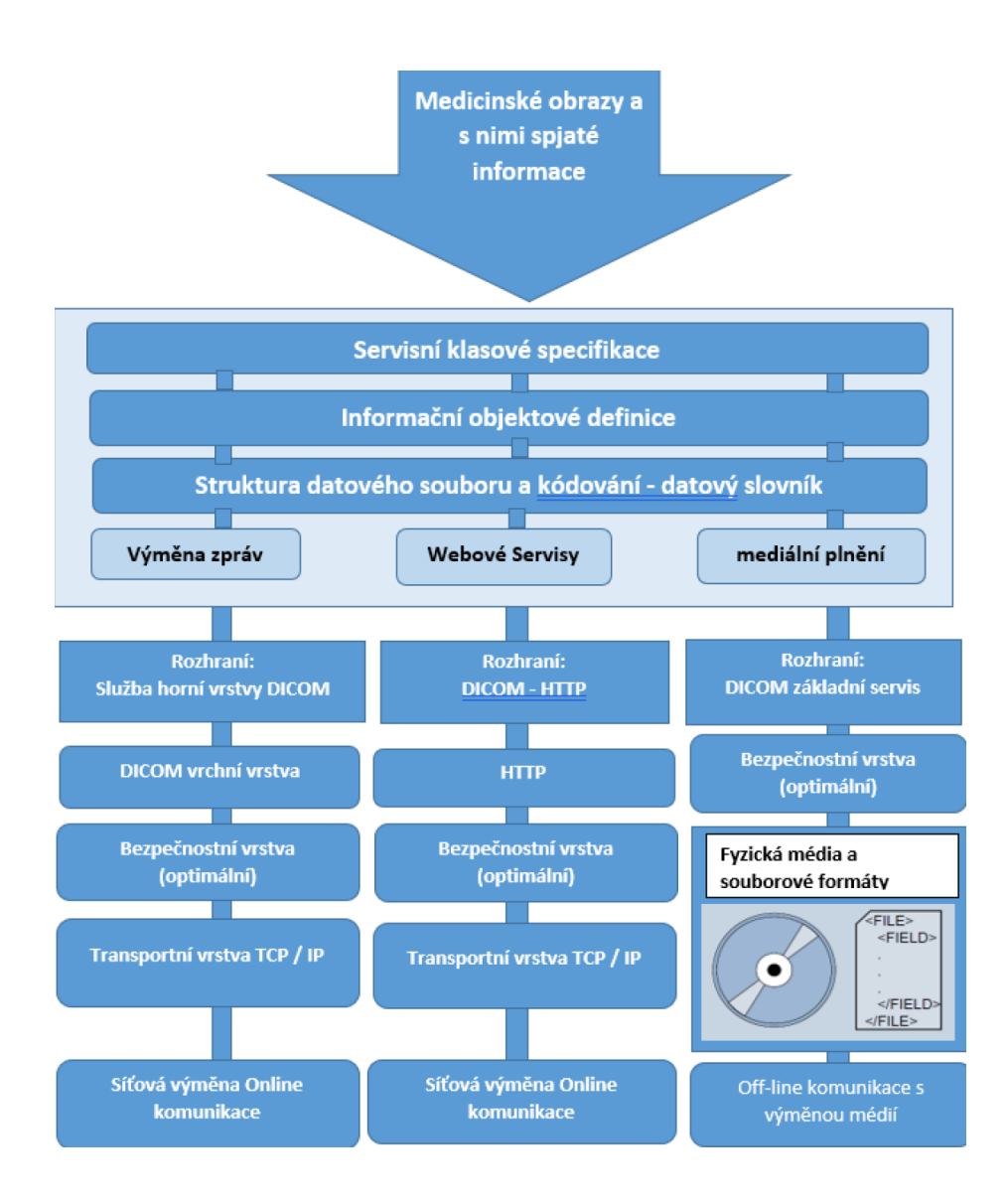

Obr. 1.2: Hlavní komunikační model DICOM, upraveno [\[4\]](#page-65-1)

### <span id="page-17-0"></span>**1.3 Informační hierarchie**

V předchozí kapitole vzpomínané atributy odehrávají hlavní roli při mapování skutečných dat. Celá hierarchie je stanovena ve striktním pořadí Pacient – Studie – Série – Snímek, co umožňuje jednodušší a zároveň efektivnější vyhledávání. Je důležité opomenout, že DICOM podporuje i relační ("nehierarchické") zpracování dat. Zatímco hierarchické zpracování dat je povinné. Hierarchie tímto odráží situaci z reálného světa, ve kterém platí:

- Jeden pacient může mít více studií
- Každá studie může mít jednu a více sérií snímků
- Každá série má jeden nebo více obrázků

K implementaci této hierarchie DICOM připisuje klíč ID ke každé hierarchické úrovni. Co znamená, že na úrovni pacienta připíše Pacient ID a dále tak aplikuje ID podél řetězce Studie – Série – Snímek. viz obr[.1.3](#page-18-0)

<span id="page-18-0"></span>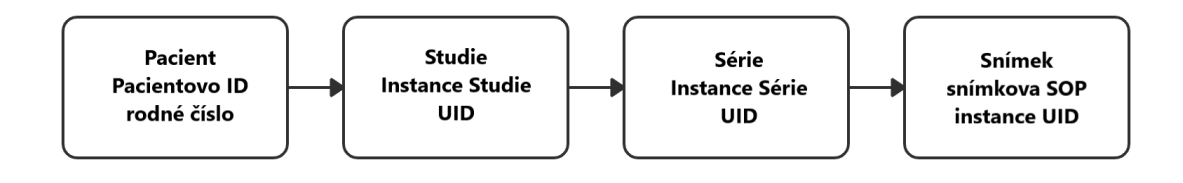

Obr. 1.3: Hierarchie DICOM, upraveno [\[4\]](#page-65-1)

#### **Moduly, Informační objektové definice IOD a informační entity IE**

Zařízení podporující DICOM, i když patří mezi ty nejvíce flexibilní, neznají způsob jak se vypořádat se směsicí dat. Z tohoto důvodu byly vytvořeny dicomové objekty, které jsou podobné objektovému programování, co víc umožňují virtuální výměnu objektů mezi aplikacemi. Datové elementy jsou zpravidla ty nejmenší stavební blokové jednotky, které nemají za potřebí nutně do sebe zapadat. Aby data vypadala víc organizovaně, seskupují se s datových elementů do větších stavebních bloků, která jsou dále využitá ke tvorbě smysluplných a více definovaných dicomových objektů. DICOM je rozděluje na: Informační moduly, Informační entity (IE) a IOD. Asi jako všechna dicomová data jsou na sobě hierarchicky závislá. Moduly formují informační entity, které následně staví IOD. Protože DICOM data jsou definovaná pro každou modalitu obrazu, správný výběr modulů, IE, IOD závisí na modalitě.

#### **Informační moduly**

Tvoří základní úroveň dat. Jejím hlavním účelem je shromažďování souvisejících datových atributů (prvků) konzistentním a strukturovaným způsobem. Příkladem může být zejména pacientův identifikační modul, ve kterém jsou obsaženy skupiny se všemi pacientovými identifikačními informacemi: datové tagy pro pacientovo jméno, ID, datum narození atd.

#### **Informační entity IE**

jak je známo z výše uvedeného odstavce, jsou pokračováním modulů. IE představují další vrstvu organizované struktury DICOM. Jenže v porovnání s moduly jsou navrženy tak aby představovaly entity skutečného života v pracovním postupu při zpracování medicinských obrazů. Nejčastěji se s nimi setkáme u nějaké série snímků (raw data, průběhy zvuků, strukturované zprávy, orientaci v prostoru a čase, měření atd.). Každá série musí obsahovat alespoň jeden prezentační stav IE, SR dokument IE, nebo snímek IE. Podle aktuálních norem DICOM WG máme 19 informačních entit.

### <span id="page-19-0"></span>**1.4 Medicínské obrazy**

Jak už víme z předchozích kapitol DICOM datový objekt má více atributů. Pro obrazový atribut "Pixel Data" je vymezený pouze jeden ukládající se do standartního (7FE0, 0010) pomocí VR OB pro 1-bajtové vzorky nebo VR OW pro vzorky 2 bajtové. Dalším klíčovým prvkem pro popis cesty, způsobu interpretace či zakódování je Overlay datový atribut (60xx,3000). DICOM podporuje širokou škálu formátu pro následné uložení. Dělíme na dva:

- DICOM specifický formát dneska málo používaný, jedná se o "archaickou" formu používající se v brzké době počítačové éry. Velmi podobné formátu BMP.
- Nezávislé standardní formáty akceptované přes DICOM jsou to formáty běžně používané JPEG, RLE (run level coding), ZIP nebo méně populární JPEG-2000, JPEG-LS. Tyto formáty jsou taky spjaté s různými kompresními technikami obrazů, zejména reverzibilní a nevratnou, které je činí obzvlášť užitečnými pro lékařské zobrazování. DICOM jako hlavní standard zahrnuje další standardy kódující konkrétní úlohu např. obrazy, nabízí lepší konzistenci a pohodlnost v užitkových operacích.

#### **Obrazová komprese (komprimace)**

Formát DICOM sám o sobě nevlastní žádné kompresní algoritmy, proto používá kompresní techniky známých formátu RLE, JPEG, JPEG2000, JPEG-LS, ZIP. Komprese má vliv na výkon PACS a vzhled obrazu. Obecně cílem komprese je najít a vyříznout nejčastěji se opakující informaci, čímž dojde ke zkrácení dat, tak aby došlo k zachování informací. Úspěšnost komprese se určuje podle poměru:

R=(orginální velikost dat)/(velikost komprimovaných dat)

Čím větší je R, tím je dosažená lepší komprese. Každý algoritmus nabízí svou vlastní metodu ke zvětšení R. Každou kompresní techniku lze přiřadit k jedné ze dvou kategorií:

**Ztrátová** - princip spočívá v nalezení méně důležitých dat, která jsou zcela potlačená. Tako technika není doporučovaná v diagnostických procedurách medicínských obrazů. Opětovné používání v řetězci vzájemně propojených zařízení vede k degradaci snímku. Je-li ztrátová komprese je povolená, měla by být pouze v posledním bodě řetězce (například dlouhodobý archiv snímků nebo na pracovní stanice koncových uživatelů).

**Bezeztrátová** - nemění obraz, vždy nazpátek poskytne originální snímek pixel vedle pixelu. Využívá přeskupení a přejmenování pixelových bytů. Typický bezztrátový algoritmus bude hledat nejčastěji opakující se hodnotu a nahradí ji kratším symbolem. Je logické, že v celku dostaneme i kratší řetězec znaků (menší rozměr). Zpětně obraz získáme přesnou rekonstrukci. V DICOM uplatňujeme:

• RLE – run length encoding – velmi jednoduchá a intuitivní forma komprese, která je součástí pokročilejších kompresí jako např. JPEG. Je založená na nahrazování sekvenci n-krát opakujícího symbolu b jedinou dvojici (n, b), kde b je symbol a n počet opakování. Příklad:

#### BBBBBBBBBCCCCMMMMMMJJJJJ

#### 10B3C6M4J

Komprese je užitečná, když soubor obsahuje opakující se sekvence stejných dat. Naopak není prospěšná u souborů s mnohými různými neopakujícími se běhy – může dojít ke zvětšení souboru.

- JPEG kompresním motorem je dvojrozměrná DCT (diskrétní kosinová transformace), pomocí této matematické metody blízké Fourierově transformaci dochází ke konverzi každé 8x8 mřížky pixelů do signálů, pak nastává kvantování DCT koeficientů pomocí matice. V dalších krocích se data komprimují pomocí RLE a Huffmanova kódování.
- JPEG2000 tento standart poskytuje možnost využití ztrátové i bezeztrátové komprimace. Hlavní charakteristikou bezeztrátové je použití diskrétní vlnkové transformace (discrete wavelet transform, DWT).
- JPEG-LS náhrada za JPEG. Nová metoda zcela odlišná od JPEG. Používá algoritmu LOCO-I. Skládá se ze dvou na sobě nezávislých fázích tzv. chybové modelování a kódování. JPEG-LS byl vyvinut zejména pro lepší účinnost kvůli kompresním výkonovým limitům Huffmanova kódování v bezeztrátovém JPEG standardu.
- ZIP archivační formát podporující bezeztrátové komprimování přes více algoritmů. Je založen na bezeztrátovým datovým souborovým formátu DEFLATE, který funguje díky kombinaci algoritmu LZSS (Lempel-Ziv-Storer-Szymanski) a Huffmanova kódování.

#### **Proudová komprese**

Používaná k načtení obrazů s vysokým rozlišením ve webových prohlížečích. Prvně dojde ke stažení snímku v nízkém rozlišení, dále podle potřeby (např. přiblížení určité oblasti kolečkem myši) dochází ke zostření zobrazovací oblasti vybrané uživatelem. Tato technika výrazně zrychluje stahování.

## <span id="page-21-0"></span>**1.5 PACS, Picture archiving and communication systém**

Picture Archiving and Communicating System – systém pro komunikaci, archivaci a přenos medicínských obrazů standardu DICOM. Vznikal společně s vývojem digitalizace. Má svou hardwarovou i softwarovou část. Systém PACS se skládá ze tři hlavních komponent, které umožňují rychlejší a spolehlivější chod systému:

- **pořízení obrazů** první bod vstupu obrazových dat do systému PACS. Všechny chyby vytvořeny v tomto bodě mohou se šířit přes celý systém nepříznivě ovlivňujíc klinické operace. Obzvlášť při koupi klinického přístroje DICOM kompatibilního, který bude zařazen do klinického provozu, je třeba zvažovat tyto vlivové faktory čímž jsou: odolnost zařízení proti chybám, vysoká spolehlivost, rychlost zařízení.
- **Jádro PACS** zaručuje dlouhodobé uchování, které musí splňovat minimální zákonné povinnosti pro uchování snímků pro daný stát. Navíc musí být doručené, načítané na interpretaci včas. Za srdce PACS považujeme správce databáze (Oracle, MySQL, SQlite), který musí být schopen načíst obrázky vyšetření na požadavek RIS nebo jiného vnějšího systému pomocí různých typů dotazů (definované pro standardy DICOM) řídících databázi.
- **Interpretační stanice** nářadí umožňující klinikům či radiologům zobrazování výsledků pořízených snímků uložených v PACS a informací v rámci radiologického informačního sytému RIS. Obecně klasifikaci stanic rozdělujeme na diagnostickou a zkoumací. Funkčnost a rozlišení jsou jejich rozlišujícími charakteristikami. Diagnostické stanice zpravidla nacházejí své využití u radiologů kvůli primární interpretaci, vysokému rozlišení, jasu a vysoké úrovni funkčnosti. Mnoho těchto pracovních stanic existuje na lokálních platformách Wintel (Windows/Intel). V posledních několika letech se stál dosti oblíbený standart založený webovém rozhraní. Dostupnost webových stanic zvyšuje dostupnost PACS na pracovištích, umožňuje využití teleradiologických postupů díky webovým klientům umožňujícím přístup téměř odkudkoliv. Zkoumací stanice není tak výkonná jako diagnostická, rozdíl bývá v hardwaru, softwarové

dostupností nebo v obojí. Pro změnu zase umožňují lékařům přímý přístup ke snímkům. Interpretace obrazů je dostačující i ke společnému načítaní zpráv z RIS. Tento druh nejvíce benefituje z příchodu webových klientů.

#### **Architektura systému PACS**

V počítačovém světě se jedná o logický a funkční popis hardwarové konfigurace. Instituce pořizující PACS by se měla zaměřit na současné potřeby a zároveň předvídat technologickou budoucnost. Často je to obtížné, protože organizace a technologie nejsou téměř nikdy v statickém stavu. Tudíž je důležité pečlivé naplánování architektury PACS systému. O vývoj struktury by se měl postarat tým následujících osob: specialisté na údržbu a vytvoření sítě, radiologové, pracovníci radiologického klinického provozu a správci informačního systému v nemocnici. Při stavbě tým profesionálů musí zvažovat následující vlastnosti [\[5\]](#page-65-3):

- **Operativní schopnost** jak PACS produkt bude fungovat s aktuálními požadavky v pracovním nasazení do konkrétní instituce. Před implementaci musí být zvážené takové postupy, kterých dopad by radikálně nezměnil práci radiologa, technologa, administrace.
- **Všestrannost** schopnost systému začlenit nové technologie, interní institucionální změny. Z technologického hlediska to může být cokoliv od přidání méně výkonnostních serverů až po změnu operačního systému.
- **Škálovatelnost** týká se softwarů, označuje schopnost přizpůsobení se vývoji instituce. Design systému PACS rozhoduje o jeho omezení růstu, pokud jde o objem, úložiště, počet uživatelů.
- **Robustnost/tolerance chyb** týká se systémově důležitých prvků díky kterým jsou správci schopní poskytovat kvalitní služby jako třeba položky pro monitorování výkonu monitorů, sledování přeposílaných zpráv nebo i dokonce implementaci softwaru třetích stran (zálohovací a antivirové aplikace).

<span id="page-23-0"></span>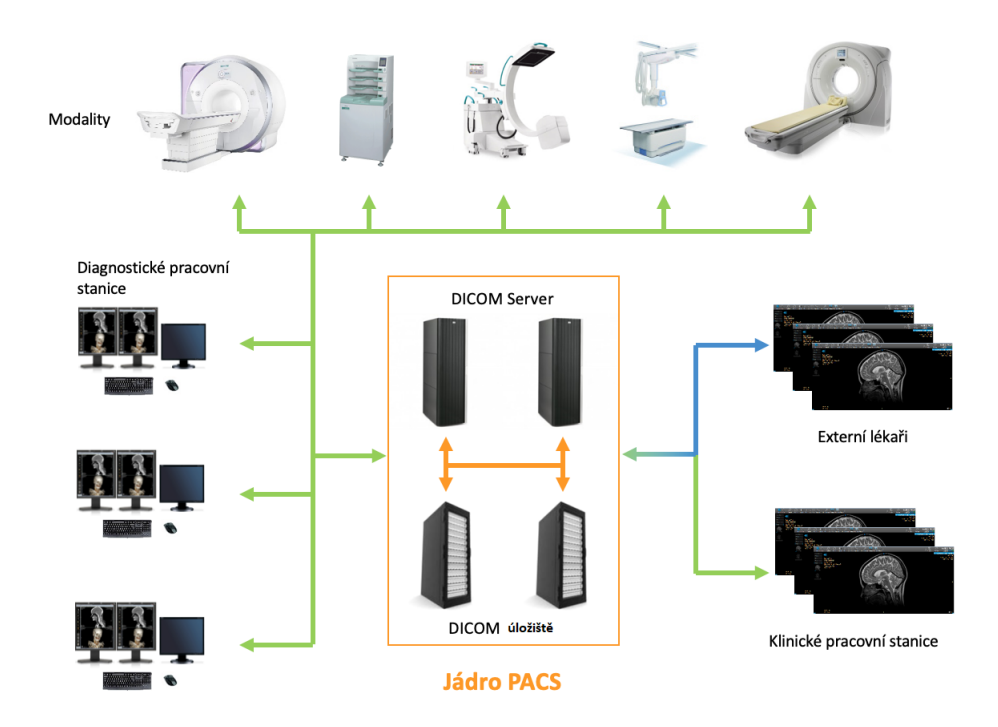

Obr. 1.4: Systém PACS [\[11\]](#page-65-4)

## <span id="page-24-0"></span>**2 Interpolace**

Interpolační algoritmy odehrávají v lékařském zpracování obrazů důležitou roli. Jak už víme z předchozích kapitol v nemocnici se běžně setkáváme s různými obrazovými modalitami jako třeba CT, MRI, US, NM atd. Každý přístroj poskytuje jiný výsledný formát obrazu v odlišném rozlišení. Pro lepší srozumitelnost viz. tabulka č. [2.1.](#page-24-1) (Tyto maticové hodnoty jsou považovány za průměrně se vyskytující na území České republiky.)

<span id="page-24-1"></span>

| Modalita                | Obrazová matice (výška, šířka, bajt na pixel) |
|-------------------------|-----------------------------------------------|
| NΜ                      | $128 \times 128 \times 1$                     |
| МR                      | $256 \times 256 \times 2$                     |
| CT                      | $512 \times 512 \times 2$                     |
| UZ                      | $600 \times 800 \times 3$                     |
| CR.                     | $2140 \times 1760 \times 2$                   |
| barevné 3D rekonstrukce | $1024 \times 1024 \times 3$                   |
| digitální mammografie   | $6400 \times 4800 \times 2$                   |

Tab. 2.1: Modality a jejich rozlišení

Proto existují interpolační algoritmy, často zvané jako digitální zoom, které řeší např. problém zobrazování snímku na celou plochu provozního monitoru. Interpolace je tedy proces přeměny původního rozlišení s umělým přidáváním pixelů. Umělé vygenerované pixely jsou vkládané mezi originální pixely snímku. V případě interpolace obrazu o rozměrech 1024x1024 na moderní diagnostický monitor (např. Enzio Radiforce RX850) s rozlišením v technologií 4K 4096x2160, zjistíme že během výpočtů rozdílu mezi snímkem (1024x1024=1048576 pixelů) a monitorem (4096x 216  $0 = 8846360$  je znatelný pixelový rozdíl 7 797 784 pixelů. Tudíž skoro  $88\%$  pixelů bude uměle vygenerováno do originální matice. Z toho vyplývá důležitost preciznosti interpolace v medicinský obrazech. Každý developer zobrazovacích softwarů PACS měl by si být toho vědom a tvořit s cílem dosažení co nejlepší kvality softwaru pro prohlížení obrázků. Všechny vzorce pro uvedené interpolace jsou převzaty z [\[1\]](#page-65-5)[\[2\]](#page-65-6)[\[3\]](#page-65-7).

#### **Interpolace**

Digitální obraz považujeme za výsledek digitalizace, přechod spojité obrazové funkce ve funkci diskrétní. Zpětně spojitou obrazovou funkci lze získat pouze aproximací. Interpolací používáme pro dopočítání mezilehlých hodnot mezi pixely vzorkované funkce abychom co nejlépe dokázali určit původní hodnoty spojité funkce s nejlepším

možným zachováním detailů. Od aproximací se liší tím, že její křivka prochází přes všechny známé body.

#### **Konvoluce**

Konvoluce je operací separabilní, co znamená, že v případě obrazu nejdříve interpolujeme na jedné rovině a následně z vypočítaných hodnot interpolujeme v rovině druhé.

$$
I(x) * h(x) = \int_{-\infty}^{\infty} I(x - a)h(a)da
$$
 (2.1)

Kde h(x) je *konvoluční jádro*, I(x) *funkce I v bodě x*, a *integrační proměnná*.V digitálních obrazech používáme tzn. disktrétní konvoluci co je dvojrozměrná podoba integrálu [2.2.](#page-25-1)

<span id="page-25-1"></span>
$$
I_{i,j} = I_{i,j} * h_{i,j} = \sum_{x=-k}^{k} \sum_{y=-k}^{k} I_{i-x,j-y} h_{i,j}
$$
 (2.2)

Funkce h(x) představuje konvoluční jádro (windowed fucntion), které je taky v literatuře známo pod názvem okna nebo konvoluční masky posouvající se po obraze. Zkrátka jedná se o matici o rozměru nejčastěji (3x3, 6x6) s předurčenými hodnotami, kterými násobíme jednotlivé části matice. Výsledkem konvoluce je součet těchto násobků. Aby aplikace vah okna nezpůsobila překročení oborů hodnot obrazové funkce a nezpůsobovala zeslabení nebo zesílení obrazového signálu, musí být integrál konvoluční funkce roven jedné, co odpovídá normalizovanému konvolučnímu jádru.

#### **Chyby a vady interpolačních algoritmů**

#### • **Nevytváření nových dat**

Interpolace neumožňuje vnášení nové informace do obrazu. Proto nemůže zaostřovat a vylepšovat detaily. Existuje pravděpodobnost se kterou se interpolace snaží skutečnost obrazu co nejlépe nápodobit.

#### • **Ztráta ostrosti**

Bez ohledu na použitý interpolační algoritmus, vždy se budou vyskytovat nechtěné artefakty. Všechny neadaptivní Interpolace vytváří nechtěné rozmazání, aliasing a okrajové halo. Prakticky řečeno zmíněných artefaktů se nedá zbavit, lze pouze najít nejlepší optimální poměr mezi nimi.

### <span id="page-25-0"></span>**2.1 Interpolace nejbližšího souseda**

Jedná se o nejjednodušší metodu interpolace vůbec. Nepoužívá žádné kalkulace střední hodnoty, neřídí se žádnými složitými pravidly. Jednoduše načte a uloží hod-

<span id="page-26-0"></span>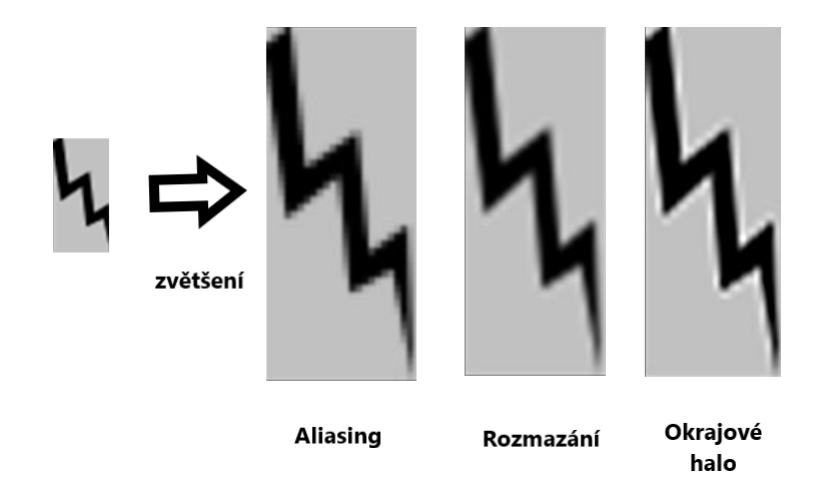

Obr. 2.1: Nežádoucí efekty zvětšení [\[8\]](#page-65-8)

notu nejbližšího sousedního pixelu, nebere v potaz jiné sousedící pixely. (PACS software lupa, jiné obrázkové editory). Interpolace pomocí nejbližšího souseda je silně provázaná s výskytem aliasingu a rozmazání.

$$
Nejblizsi\_soused(x) = \begin{cases} 0, & pokud \ x \le -0.5 \\ 1, & pokud \ -0.5 \le x \le 0.5 \\ 0, & pokud \ x > 0.5 \end{cases}
$$
 (2.3)

<span id="page-26-1"></span>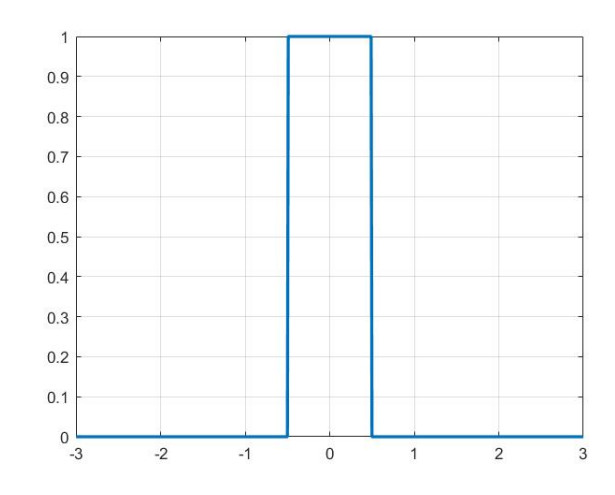

Obr. 2.2: Interpolační kernel metody nejbližšího souseda

Využití pro svou rychlost i přes popsané nevýhody nachází např. u rychlých náhledů v grafických programech nebo GUI, zvláště pak v zařízeních s méně výkonným hardwarem (mobilní telefony) nebo na serverech s vysokou zátěží.

### <span id="page-27-0"></span>**2.2 Lineární interpolace**

Úkolem lineární interpolace je výpočet váženého průměru dvou okolích bodů (v případě 1D interpolace). Originální body jsou dále propojeny úsečkou, na které leží hledaný bod.

<span id="page-27-2"></span>
$$
Linear_{inter}(x) = \begin{cases} 1 - |x|, & 0 \le |x| < 1 \\ 0, & 0 \le \text{atani} \end{cases} \tag{2.4}
$$

Obr. 2.3: Interpolační funkce lineární

### <span id="page-27-1"></span>**2.3 Kvadratická interpolace**

Analogická k lineární interpolaci. Vskutku se jedná o jeden z nejčastěji aplikovaných konceptů využívajících algebraické polynomy. Má obrovskou výhodu ve snadném stanovení spojitých funkcí v konečných intervalech. Interpolujeme parabolou nebo kružnici. Interpolační funkce kvadratická je parabolou  $f(x) = ax^2 + bx + c$  třemi parametry (a, b, c). Přesnost je určená počtem zahrnutých více jak dvou bodů. Roste s větším počtem proložených bodů parabolou. Kvadratická interpolace v obrazech způsobuje silné rozmazání (Blurring effect).

$$
R_0(u) = \begin{cases} -2a|x|^2 + 0.5(a+1), & 0 \le |x| \le 0.5\\ a|x|^2 - (2a+0.5)|x| + \frac{3}{4(a+1)}, & 0.5 \le |x| \le 1.5\\ 0, & \text{ostatni} \end{cases} \tag{2.5}
$$

a. . . vzdálenost jednotlivých bodů funkce od sebe

<span id="page-28-1"></span>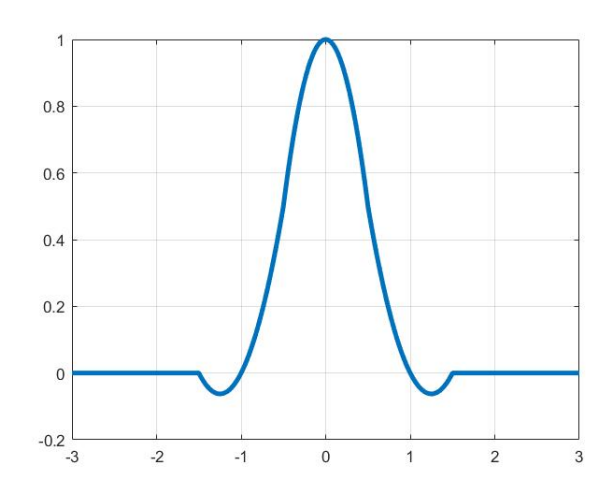

Obr. 2.4: Interpolační funkce kvadratická

 $R_0(u)$ ... interpolační jádro (kernel) kvadratické interpolace

### <span id="page-28-0"></span>**2.4 Spline interpolace**

Při získávání konvolučního jádra B-spline interpolace nelze použít konvoluci, protože výsledné konvoluční jádro by bylo aproximačního charakteru. Vzorky interpolovaného obrazu jsou proloženy oknem aproximačního jádra spline interpolace podle:

<span id="page-28-3"></span>
$$
I(x) = \sum_{k} t(k) * h(x - k)
$$
\n
$$
(2.6)
$$

Interpolovaná funkce I(k)

h4 z rovnice [2.7](#page-28-2) dosadíme za h ve funkci [2.6.](#page-28-3) Následně vzorky interpolovaného obrazu proložíme oknem h.

<span id="page-28-2"></span>
$$
Spline\ h_4 = \begin{cases} \frac{1}{2}x^3 - x^2 + \frac{2}{3} & 0 \le |x| < 1\\ -\frac{1}{6}|x|^3 + |x|^2 - 2|x| + \frac{4}{3} & 1 \le |x| < 2\\ 0, & ostatní \end{cases} \tag{2.7}
$$

Konvoluční kernel aproximace pro N=4

Pro odvození vztahu jednoho interpolovaného bodu obrázku použijeme derivaci t(k), kdy používáme vzorky přímo z obrazových dat, platí  $t(k) = I(k)$ , přičemž obdržíme rovnici:

$$
I(k) = \frac{1}{6}(t(k-1) + 4t(k) + t(k+1))
$$
\n(2.8)

Koeficienty pro B-spline interpolaci jsou určeny řešením systému Jaccobiho (tridiagonální) matice [2.9.](#page-29-1)

<span id="page-29-1"></span>
$$
\begin{bmatrix} I(0) \\ I(1) \\ I(2) \\ \vdots \\ I(k-1) \\ I(k-2) \end{bmatrix} = 1/6 \begin{bmatrix} 4 & 1 & & & 0 \\ 1 & 4 & 1 & & 0 \\ & 1 & 4 & 1 & 0 \\ & & \vdots & & \vdots \\ & & & 1 & 4 & 1 \\ 0 & & & 1 & 4 & 1 \end{bmatrix} \begin{bmatrix} t(0) \\ t(1) \\ t(2) \\ \vdots \\ t(k-1) \\ t(k-2) \end{bmatrix}
$$
(2.9)

Výsledné jádro h(x)Spline je tedy nekonečné. Po zjednodušení I(k) pomocí interpolačních koeficientů vznikne funkce:

$$
I(k) = t(x) * \frac{1}{6}(\delta(x - 1) + 4\delta(x) + \delta(x + 1))
$$
\n(2.10)

Inverzí výnosu  $I(k)$  dostaneme  $t(x)$ , kde  $t(x)$  je vzorkovací rovnice:

$$
t(x) = I(k) * (\sqrt{3}\delta(i) + \sum_{m=1}^{\infty} \sqrt{3}(\sqrt{3} - 2)^m (\delta(i - m) + \delta(i + m)))
$$
 (2.11)

Proto můžeme finálně zapsat  $I(x) = t^*h4=I^*h(x)S$ pline a s pomocí rovnice povýše obdržíme finální rovnici konvolučního jádra interpolace, která je konvoluci vzorkovací funkce  $t(x)$  a konvolučního jádra h $4(x)$ .

<span id="page-29-0"></span>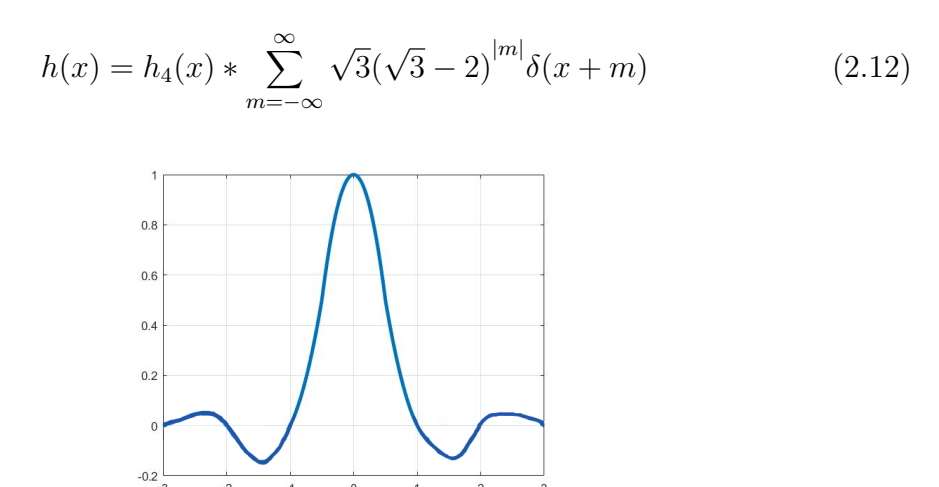

Obr. 2.5: B spline interpolační křivka

### <span id="page-30-0"></span>**2.5 Bikubická interpolace**

Funguje na základě kubické interpolace, bikubická je pouze její dvojrozměrné rozšíření. Pro výpočet používá kubické křivky. Podobně jako bilineární metoda požaduje nejbližší sousedy, 4 sousedy z osy x a 4 sousední pixely z osy y (dohromady 16 pixelů). Polynom je o jeden řád větší než u funkce kvadratické, z matematického hlediska je ji velmi podobná. Bikubická interpolace znatelně vytváří ostřejší obrazy než všechny předchozí metody. V dnešní době z důvodu coby ideální kombinace doby zpracování a kvality je požívaná v mnoha grafických programech (Adobe Photoshop, Rhino). Kromě hlavní interpolační křivky (angl. cardinal spline) zřídkakdy používáme i jiné funkce realizující bikubickou interpolací:

- Kubický B-Spline aproximace signálu Gaussovou křivkou způsobující rozmazaní
- Mitchell Natravali kompromis mezi Catmull-Rom a B-spline
- Catmull-Rom schopná zachovat ostrost bikubické křivky, při tom má lepší filtrování hladkých oblasti.

$$
Bicubic_{h4}(x) = \begin{cases} (a+2)|x|^3 - (a+3)|x|^2 + 1, & 0 \le |x| < 1\\ a|x|^3 - 5a|x|^2 + 8a|x| - 4a, & 1 \le |x| < 2\\ 0, & \text{ostatni} \end{cases}
$$
(2.13)

a. . . vzdálenost jednotlivých bodů od sebe

<span id="page-30-1"></span>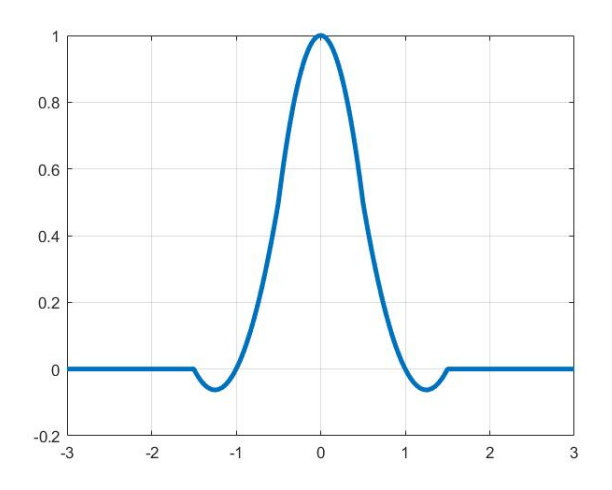

Obr. 2.6: Interpolační funkce bikubická

### <span id="page-31-0"></span>**2.6 Langrangeova interpolace**

Tato polynomiální interpolace používá Langrangův polynom N-1 řádu pro N bodů. V případě nekonečného počtu bodů se polynomy přiblíží funkci sinc:

$$
sinc(x) = \prod_{j=-\infty, j\neq 0}^{\infty} (1 + \frac{x}{i}) = \prod_{i=1}^{\infty} (1 + \frac{x^2}{i^2})
$$
\n(2.14)

Proto často výsledek Lagrangeovy rovnice je matoucí a považován za výsledek funkce sinc. Pro konvoluční jádro Langrangeovy interpolace N-1 řádu oblasti NxN, kde  $n \in \{-N/2+1, -N/2+2, \ldots N/2\}$  platí:

$$
Lagra_{hN}(x) = \begin{cases} \prod_{j=0,j-\frac{N}{2}+1 \neq n}^{\frac{N-1}{2}} \frac{n-i-x}{n-i}, & n-1 \le x < n\\ 0, & ostatni \end{cases}
$$
 (2.15)

Když konvoluční jádro Langrangeovy interpolace je rovno 1 znamená to, že se shoduje s hodnotou interpolační metody nejbližšího souseda. Pro N=2 platí, že Langrangeovo jádro odpovídá interpolaci lineární. N=4 platí pro interpolací kubickou. Charakteristika propustného pásma je lepší s vyšším řádem polynomu konvolučního jádra. Kromě toho se doporučuje používat lichá konvoluční jádra na obrazy s dominujícím vysokým kontrastem [\[2.1\]](#page-24-1)

$$
Lagra_{h5}(x) = \begin{cases} \frac{1}{4|x|^3} - \frac{5}{4|x|^2} + 1, & 0 \le |x| < 0, 5\\ -\frac{1}{6|x|^4} + \frac{5}{6|x|^3} - \frac{5}{6|x|^2} - \frac{5}{6|x|} + 1, & 0, 5 \le |x| < 1, 5\\ \frac{1}{24}|x|^4 - \frac{5}{12}|x|^3 + \frac{35}{24}|x|^2 - \frac{25}{12}|x| + 1, & 1, 5 \le |x| < 2, 5\\ 0, & 0 \le t \le 1 \end{cases} \tag{2.16}
$$

<span id="page-31-1"></span>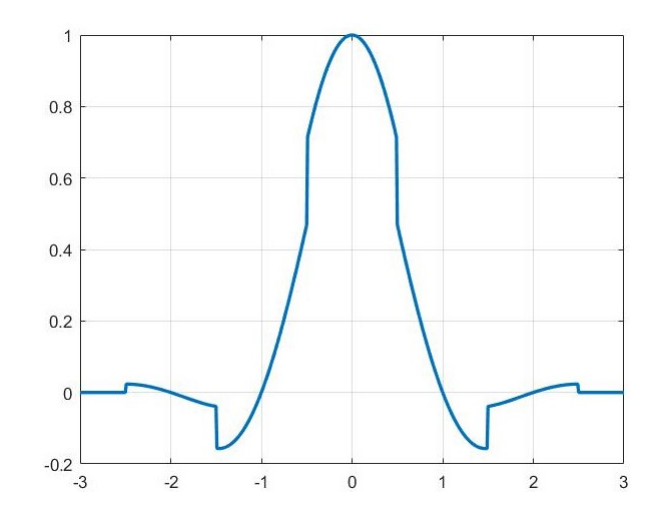

Obr. 2.7: interpolační funkce Lagrangeova N=5

### <span id="page-32-0"></span>**2.7 Gaussova interpolace**

Jedná se o metodu využívající nový přístup ke konvolučnímu jádru s cílem využití charakteristiky Gaussovské funkce v prostorové i frekvenční oblasti  $G^0(x,\beta)$ . Tvůrce Appledorn publikoval schéma vývoje jednoduchých interpolačních jader, které jsou lokálně a frekvenčně kompaktní a navíc analyticky snadno manipulativní.

$$
G^{0}(x,\beta) = \frac{1}{\sqrt{2\pi\beta}}e^{-x^{2}/2\beta}
$$
\n(2.17)

Následně se vyznačí M-tá parciální derivace jednotkové oblasti Gaussovy funkce s nulovou střední hodnotou  $\sigma$  a odchylkou  $\beta$ . Proto získáme:

$$
G^{M}(x,\beta) = \frac{\sigma^{M}}{\sigma x^{M}} G^{0}(x,\beta)
$$
\n(2.18)

Z čeho obdržíme Gausovské interpolační jádro M-éto řádu, kde $\beta_m$ a $\alpha_m$ jsou váhovací faktory.

$$
Gauss_{h_N^M}(x,\beta) = \begin{cases} \sum_{m=0}^M \alpha_m G^M(x,\beta), & 0 \le |x| \le N/2\\ 0, & jinak \end{cases}
$$
 (2.19)

$$
Gauss h_N^2(x) = G^0(x, 2\gamma_2) - \gamma_2 G^2(x, 2\gamma_2)
$$
\n(2.20)

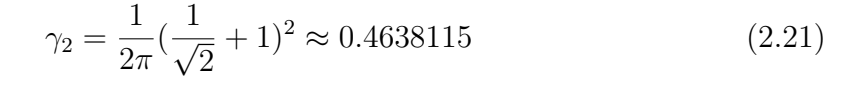

<span id="page-32-1"></span>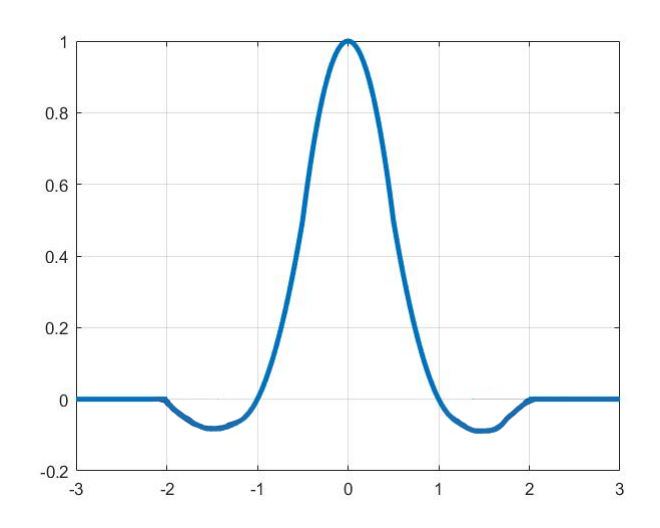

Obr. 2.8: Gaussovo interpolační jádro 2.řádu

## <span id="page-33-0"></span>**3 Implementace interpolací v Matlab**

Pomocí programovacího prostředí Matlab byly implementovány následující interpolace:

- Interpolace nejbližšího souseda (funkce soused.m)
- Interpolace bilineární (funkce bilinearni.m)
- Interpolace bikubická (funkce bikubicka.m)

Výše zmíněné interpolace se nacházejí v příloze. Do každé funkce je zaveden vstup dvou parametrů (zvětšení, originální obraz) a jeden výstup (vystup\_nn, vystup\_bl, vystup\_bk).

### <span id="page-33-1"></span>**3.1 Zpracování v prostředí matlab**

<span id="page-33-2"></span>**Interpolace metoda nejbližšího souseda** – pixel P ve zvětšeném obrázku bude nabývat hodnot nejbližšího sousedícího pixelu mezi čtyřma pixely A, B, C, D podle diagramu č.1, ve kterém platí pro A souřadnice matice (i, j), pro B (i, j+1), pro C  $(i+1, j)$ , pro D  $(i+1, j+1)$ .

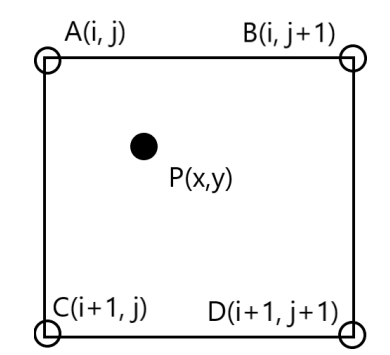

Obr. 3.1: Diagram interpolace nejbližšího souseda

Začátek funkce načítá snímek. V dalších krocích dojde k vygenerování matice M s nulovými hodnotami. Výsledné hodnoty pro matici M dostaneme dvěma for cykly. Výpočet pixelu na sousední pozici *M(i+1,j+1)* umožňují dvě proměné *x\_skala* a *y\_skala*. Po ukončení dvojité smyčky for dojde k odstranění posledního sloupce a řádku, aby byly dodržený rozměry zvětšené matice.

<span id="page-34-0"></span>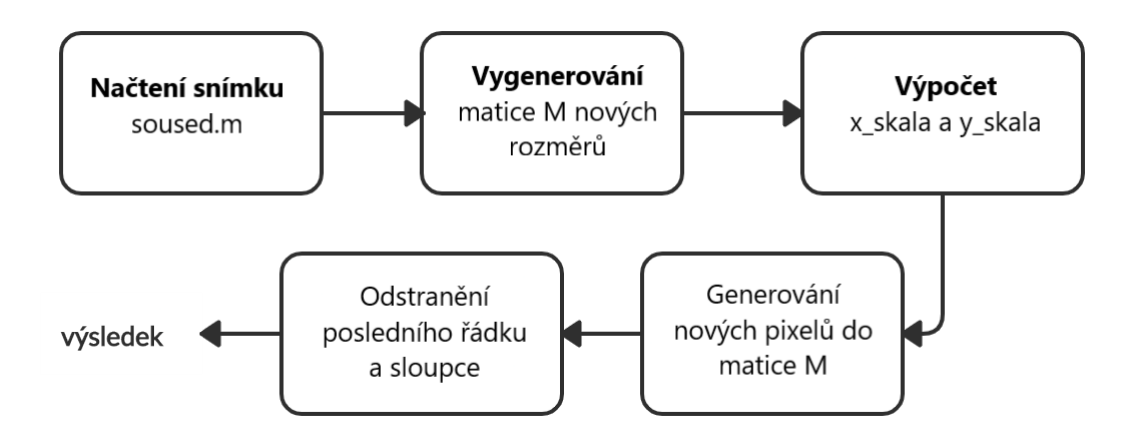

Obr. 3.2: Blokový diagram interpolace nejbližšího souseda

<span id="page-34-1"></span>**Interpolace bilineární** – hodnota pixelu P se vypočítá ve třech krocích. Nejdříve proběhne výpočet vlivu pixelů A a B. Výsledek je zapsán do hodnoty E. Totéž se aplikuje pro F, které je výsledkem výpočtu vlivu mezi C a D pixely. Poslední krok vypočítá vliv hodnot E a F, tímto vzniká hledaná hodnota P.

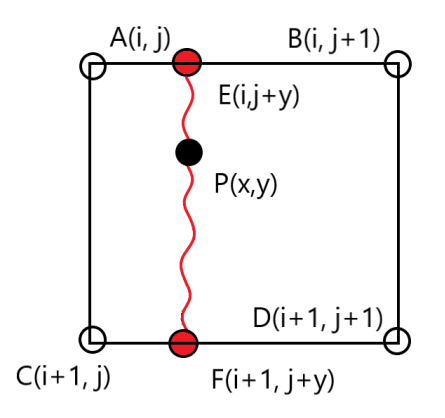

Obr. 3.3: Diagram bilineární interpolace

<span id="page-35-0"></span>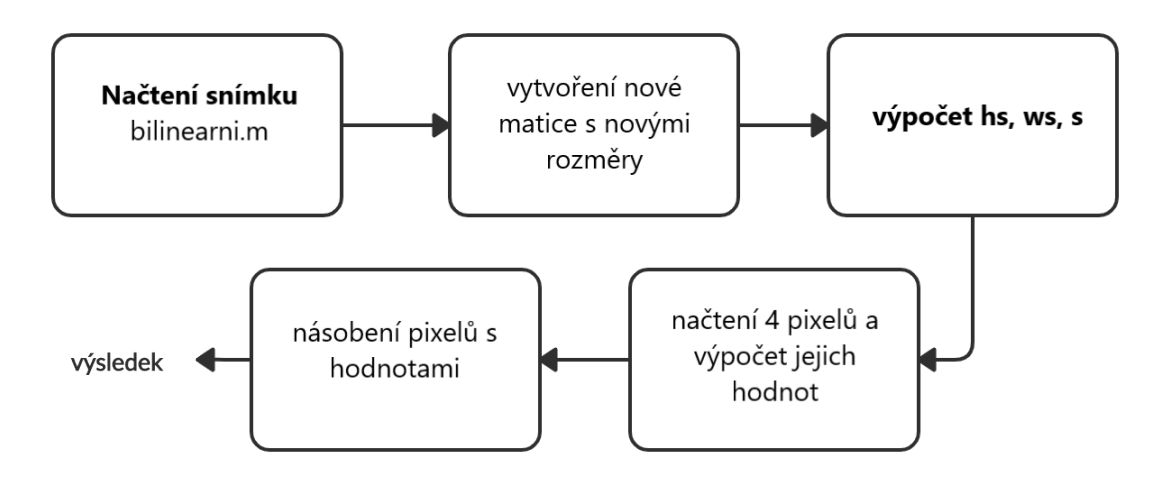

Obr. 3.4: Blokový diagram bilinearni.m

Funkce bilinearni.m začíná načtením výšky a šířky snímku. Dále dochází ke tvorbě výstupní matice vystup\_bl s nově definovanými rozměry a pomocných parametrů *hs, ws, s*. Následuje dvojitý for cyklus sloužící k výpočtu finální matice (každý pixel je počítán zvlášť). Čtyři pixely *px1,px2,px3,px4* jsou ziskány ze svých původních míst. Jejich hodnoty jsou dopočitány součinem.

<span id="page-35-1"></span>**Interpolace bikubická** - funguje na stejným principu jako bilineární interpolace, jenomže zohledňuje při interpolaci 16 okolních pixelů hledaného pixelu P. Interpolační křivka prochází přes více bodů tudíž finální výsledek dosahuje přesnějších hodnot nežli interpolace bilineární.

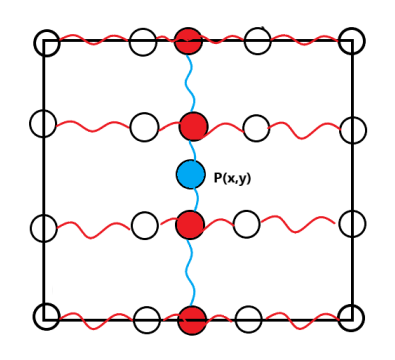

Obr. 3.5: Diagram bikubické interpolace

<span id="page-36-2"></span>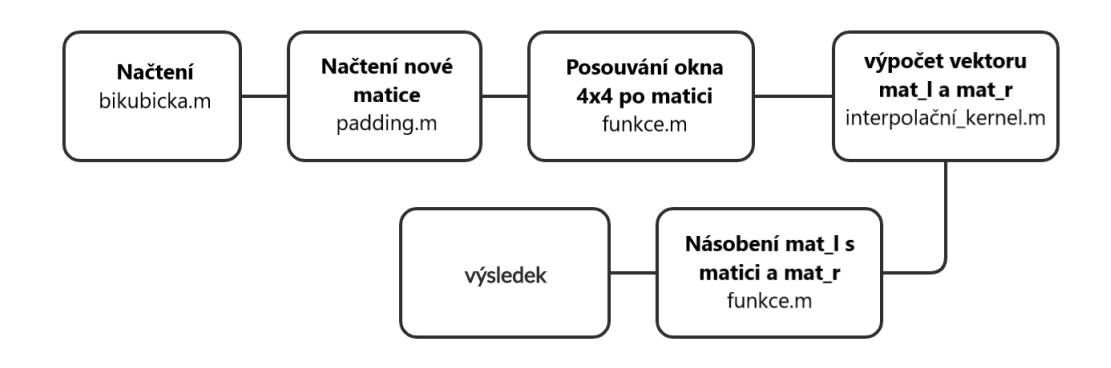

Obr. 3.6: Blokový diagram bikubicka.m

Po načtení obrázku ve funkci bikubicka.m je nastaven parametr a=-1/2, dále dochází k volání funkce *funkce(originální\_obrázek, zvetseni, a)*. V této funkci se inicializují nové rozměry matice *dst*. Proměná h je uřčená vztahem 1/zv, kde zv je zvětšení. Pro další práci se snímkem je nutno provést rozšíření původní matice na rozměry vhodné pro uskutečnění dalších kroků (realizováno pomocí funkce *padding.m*). Následně se provádí iterace přes řádky a sloupce dvěma for cykly. V tomto procesu dochází k výpočtu vektoru mat\_l. Výpočet umožňuje pomocná funkce interpolační kernel. Dále probíhá realizace matice mat\_m o rozměch 4x4 a následně mat\_r pomocí interpolačního kernelu. Vypočetní proces je ukončen násobením mat\_l, mat\_m a transponovaného vektoru mat\_r.

### <span id="page-36-0"></span>**3.2 Matlab GUI**

Grafické a uživatelské rozhraní bylo vytvořeno pomocí Matlab App designer. App designer umožňuje rychle integrovat vizuální design a vývoj kódu v integrované verzi editoru MATLAB.

### <span id="page-36-1"></span>**3.3 Jak používat**

Hotová GUI verze má tři tlačítka pro vyvolaní interpolačních funkcí. Tlačítko **Všechny** vyvolává všechny interpolace pro konkrétní obráz naráz. Zaškrtnutím políčka **Matlab funkce** dojde k volání matlabovskských funkcí interp2. Před každou interpolací je důležité načíst soubor formátu DICOM. Uživatel kliknutím na tlačítko **Načíst** vybere a načte soubor. Na pravé straně GUI užitavel může zapnout objektivní vyhodnocování (SSIM, PNSR, SNR, MSE, UQI), které bude viditelné pomocí legendy na přislušném snímku v pravém horním rohu. V boxu **Zvětšení** uživatel nastavuje požadované zvětšení snímku. Políčka **Modalita, Studie, Datum** umožňují načtení

<span id="page-37-0"></span>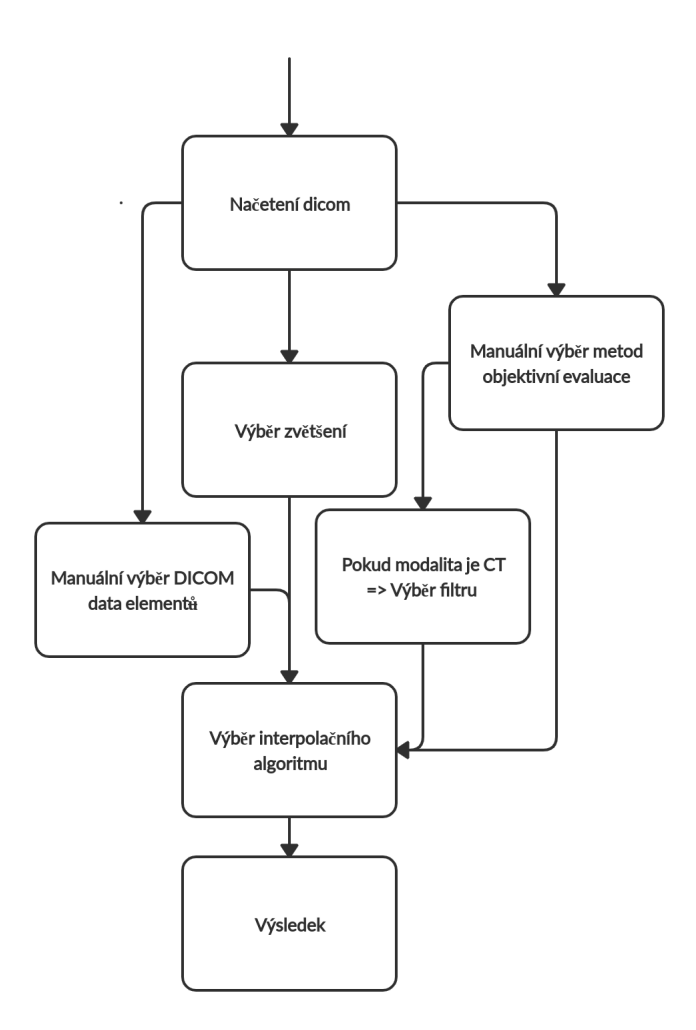

Obr. 3.7: Blokový diagram GUI

informací ze souboru DICOM v levém horním rohu. Políčka **High** a **Low** představují dolní a horní mez číselné honoty pixelů vyskytujících se v načteném snímku. Úprava těchto políček uživatelem je možná. V levém dolním rohu aplikace nad tlačítkem Načíst jsou připraveny masky pro efektivnější zobrazení vnitřích struktur hlavy, hrudníku, břicha, páteře. Výběr lze provést v rozbalovacích seznamech **šablona, detekce**. Předpřipravené masky lze použít pouze na modalitu CT.

Hodnoty mask byly získány z [\[15\]](#page-66-0). Přepočet z Haunsfieldových jednotek na pixely umožňuje funkce *WLtoPX.m* a *toHU.m*, která je definovaná dle vzorce níže:

<span id="page-38-1"></span>
$$
hu = px * rs + ri \tag{3.1}
$$

kde hu je Haunsfieldova jednotka, px ... pixel, rs ... rescale slope a ri rescale interception. Parametry rs a ri jsou volány ze struktury souboru dicom, nacházejí se pod tagy (0028|1052) a (0028|1053). Vzorec [3.1](#page-38-1) převzat z [\[16\]](#page-66-1).

<span id="page-38-0"></span>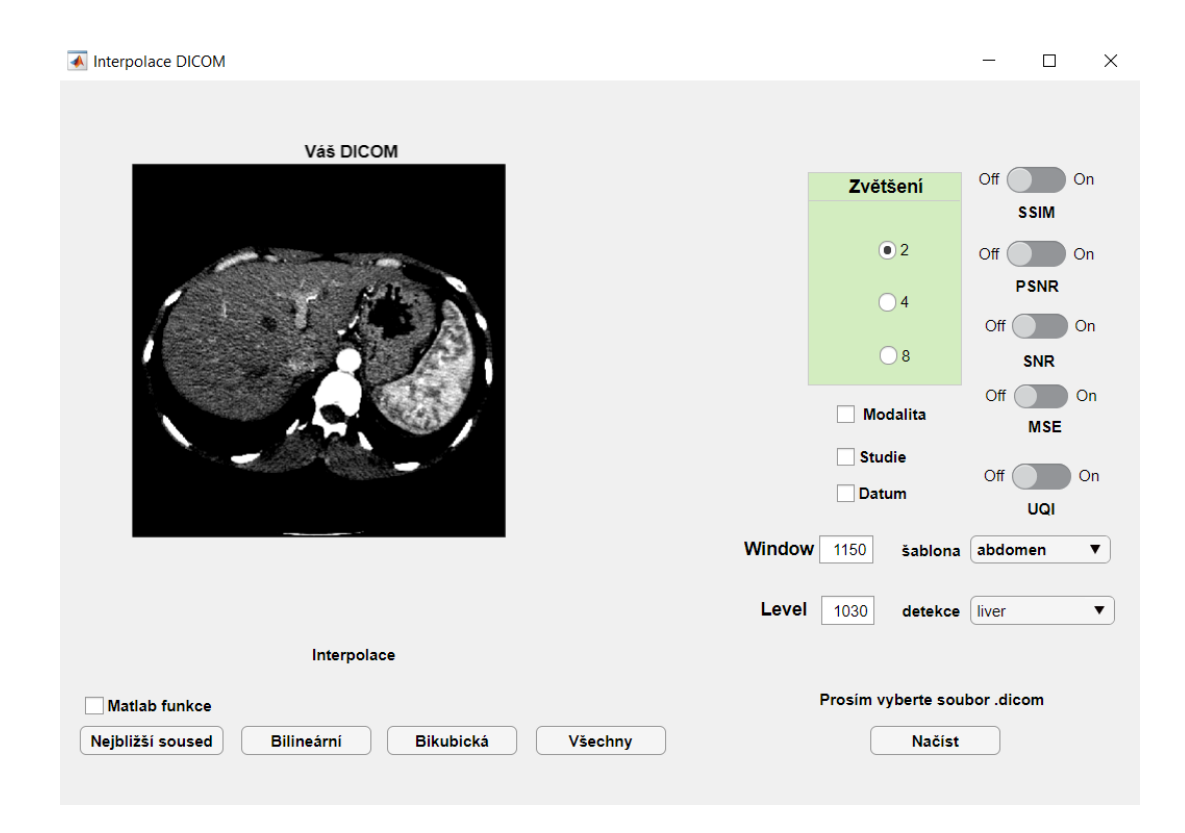

Obr. 3.8: Grafické rozhraní programu

### <span id="page-39-0"></span>**4 Objektivní vyhodnocení algoritmů**

V této práci pro objektivní hodnocení jsou použity obecně známe metody, se kterými se běžně setkáme ve vědeckých článcích a studiích zabývajících se evaluaci kvality obrazů. Obrazy budou hodnoceny nestraně. Zájem o objektivní evaluaci se za poslední léta zvětšuje a proto vývoj nových algorimů vzkvétá. Objektivní metody můžeme rozdělit do dvou skupin: full-refference a non-refference. Full-reference porovnávají testovaný obrázek s orginálem v ideální kvalitě. Non-reference metody určují kvalitu testovaného snímku bez jakýchkoliv referencí. Dále existují metody hodnocení, které jsou založené na statistice a dokážou vyhodnotit informací obrazu efektivním způsobem jako je např. metoda Mean Square Error. Mezi nejužitečnější refereční metody patří i PSNR založený na zachycení zkreslení.

Všechny použité metody byly vybrány na základě doporučení profesionálů zabývajících se problematikou zpracování obrazů a vědeckým článků. Následující část popisuje vybrané metody a principy posuzující kvalitu objektivního hodnocení. Vzorce převzaty z  $[17][18]$  $[17][18]$ .

### <span id="page-39-1"></span>**4.1 MSE - střední kvadratická chyba**

Střední kvadratická chyba MSE se považuje za nejpoužívanější metodu pro objektivní hodnocení snímků. Výpočet je velmi jednoduchý, v 2D rovině pro jednobarevný kanál je určen podle vztahu:

$$
MSE = \frac{1}{MN} \sum_{i=1}^{M} \sum_{j=2}^{N} (x_{j,i} - y_{i,j})^2
$$
\n(4.1)

Kde  $x_{i,j}$  představuje hodnotu pixelu z původního snímku a  $y_{i,j}$  hodnotu pixel ze snímku zvětšeného v rámci jednobarevné informace s rozměry matice MxN. Výraz  $x_{i,j} - y_{i,j}$  definuje chybový signál vznikající mezi hodnotou pixelu původního a hodnotou pixelu obrazu zvětšeného. Pokud chceme provést výpočet MSE pro barevný snímek, upravíme vzorec jednoho barevného kanálu pro tři kanály RGB a připočteme sumu sčítající chyby každého kanálu viz. [4.2](#page-39-2)

<span id="page-39-2"></span>
$$
MSE = \frac{1}{3MN} \sum_{k=1}^{3} \sum_{i=1}^{M} \sum_{j=1}^{N} (x_{j,i} - y_{i,j})^2
$$
(4.2)

Výsledkem je vždy kladné číslo. Platí čím je výsledek MSE bližší nule, tím je snímek kvalitnější.

### <span id="page-40-0"></span>**4.2 SNR - poměr signál šum**

Digitální zobrazovací systém je obvykle popsán z hlediska náležité signálové úrovně poskytující poměr signál-šum. Nejčastěji se používá k určení obrazové expanze různých algoritmů. Nechť funkce  $f_{in}$  reprezentuje originální snímek s rozměry MxN (řádky x sloupce) a  $f_{out}$  je funkci původního zvětšeného obrázku.

$$
f_{out} = \frac{1}{MN} \sum_{x=0}^{M-1} \sum_{x=0}^{N-1} f_{in}(x, y)
$$
\n(4.3)

SNR definujeme podle vztahu:

$$
SNR = 10\log \left\{ \frac{\sum_{x=0}^{M-1} \sum_{y=0}^{N-1} [f_{in}(x,y) - f_{out}]^2}{\sum_{x=0}^{M-1} \sum_{y=0}^{N-1} [f_{out}(x,y) - f_{in}]^2} \right\}
$$
(4.4)

SNR odráží zvětšenou kvalitu obrazu. Obecně platí čím větší SNR, tím kvalita obrazu je lepší.

### <span id="page-40-1"></span>**4.3 PSNR - poměr špička signál**

Špičkový poměr signál šum je poměrem mezi maximální možnou hodnotou signálu a výkonem zkreslujícího šumu, který ovlivňuje kvalitu zobrazení. PNSR se obvykle vyjadřuje pomocí logaritmické stupnice v decibelech kvůli širokému dynamickému rozsahu mnoha signálů. Z hlediska subjektivního vyhodnocení se často setkáváme s různými názory vyšetřujících a proto díky PSNR můžeme lépe určit objektivní kvalitu. Podle studie [\[13\]](#page-66-4) bylo dokázáno, že korelace PSNR vůči subjektivním testům je stanovena na 70% co z PSNR dělá relativně kvalitní indikátor kvality obrazu. Rovnice má následující tvar:

$$
PSNR = 20\log \frac{MAX_f}{\sqrt{MSE}}\tag{4.5}
$$

#### <span id="page-40-2"></span>**4.4 SSIM - strukturní index podobnosti**

SSIM určuje míru podobnosti dvou obrázků na základě třech prostorových měření jasu  $l(x, y)$ , kontrastu  $c(x, y)$  a struktury  $s(x, y)$ . Tyto parametry jsou na sobě nazávislé. Vyjádřeny matematickým vzorcem:

$$
SSIM(x, y) = I(x, y)c(x, y)s(x, y)
$$
\n
$$
(4.6)
$$

$$
\begin{cases}\nl(x,y) = \frac{2\mu_x \mu_y + C_1}{\mu_x^2 \mu_y^2 + C_1} \\
c(x,y) = \frac{2\sigma_x \sigma_y + C_2}{\sigma_x^2 \sigma_y^2 + C_2} \\
s(x,y) = \frac{2\sigma_x, y + C_3}{\sigma_x \sigma_y + C_3}\n\end{cases} \tag{4.7}
$$

Člen l(x,y) měří blízkost středního jasu obrazů x,y. Pokud střední hodnoty pixelů x,y obou obrazů jsou si rovny  $(\mu_x = \mu_y)$ , faktor luminiscence je roven 1. Druhý člen c(x,y) měří míru podobnosti kontrastu. Konstrast je měřen pomocí standartní odchylky x and y. Opět druhý faktor je maximální pro 1, když  $\sigma_x = \sigma_y$ . V případě třetího členu porovnání podobnosti mezi obrazy x,y se provádí pomocí korelačních koeficientů. Proměnná  $\sigma_{x,y}$  je kovariancí mezi x a y. Ve vzorci se používají konstanty pozitivního charakteru  $C_1, C_2, C_3$  k zamezení nulového jmenovatele.

### <span id="page-41-0"></span>**4.5 UQI - Univerzální index kvality**

Známý také pod názvem New Quality Index [\[12\]](#page-66-5) používá k výpočtu tři komponenty. Předpokládejme  $x = \{x_i | i = 1, 2, \ldots, N\}$  a  $y = \{y_i | i = 1, 2, \ldots, N\}$  jsou signály orginálního a testovaného snímku.

$$
UQI = \frac{\sigma_x y}{\sigma_x \sigma_y} \cdot \frac{2xy}{(x)^2 + (y)^2} \cdot \frac{2\sigma_x \sigma_y}{\sigma_x^2 + \sigma_y^2}
$$
(4.8)

Ve vzorci  $\sigma_x^2$  je odchylka pro signál x,  $\sigma_y^2$  odchylka pro y,  $\sigma_x y$  představuje součinitel vzájemné korelace x a y signálů. První komponenta ve vzorci je koleralční koeficient, který měří stupeň lineární korelace mezi signály x a y. Druhá kompenenta měří podobnost jasu x a y a třetí podobnost kontrastu dvou obrazů. Vzorec se skládá ze tří komponent z důvodů zamezení vzniku výsledků majoritně závislých na jedné z komponent. Dynamický rozsah UQI se pohybuje v intervalu <-1,1>, kde nejlepší dosažitelná hodnota je rovná 1 a to v případě, že signály x a y jsou si rovné. Funkce imageQualityIndex používá princip posuvného okna. Okno o rozměrech NxN (s defaultní hodnotou funkce N=8) se posouvá pixel po pixeli z horního levého rohu snímku přes všechny sloupce a řádky do pravého dolního rohu matice snímku. Při každém i-tém kroku se vypočítá index kvality obrazu. Celkový UQI se určí podle:

$$
UQI = \frac{1}{M} \sum_{i=1}^{M} UQI_i
$$
\n(4.9)

### <span id="page-42-0"></span>**4.6 Porovnání algoritmů**

Cílem této podkapitoly je porovnání algoritmů *bikubicka2.m, bilinearni.m, soused.m* s algoritmy nabízenými tvůrci MathWorks. Nabízené funkce prostředí matlab lze vyvolat příkazem *interp2(image,n,method).* Na vstupu funkce první parametr představuje snímek, parametr n zvětšení *(pokud je zapotřebí dvojnásobné zvětšení použijte n=1, pro čtyřnásobné n=2 atd.)*. Poslední parametrem method, lze vybrat požadovanou metodu pro realizaci interpolace *('linear','neighour','cubic')*. Pro měření hodnot referenčních metod v tabulkách byl použit snímek z přílohy [5].

<span id="page-42-1"></span>

| Algoritmus nejbližšího souseda |                |          |                |          |        |          |
|--------------------------------|----------------|----------|----------------|----------|--------|----------|
| Zvětšení                       | $\overline{2}$ | 2 Matlab | $\overline{4}$ | 4 Matlab | 8      | 8 Matlab |
| <b>SSIM</b>                    | 0,804          | 0,83     | 0,6984         | 0,726    | 0,528  | 0,5419   |
| PSNR[dB]                       | 83,814         | 91,07    | 84,18          | 89.59    | 84,75  | 87.62    |
| [dB]<br><b>SNR</b>             | 0,0153         | 0,009    | 0,0172         | 0,0134   | 0,0174 | 0,015    |
| <b>MSE</b>                     | 1157           | 560,44   | 1117           | 650,1626 | 1055   | 791,69   |
| <b>UQI</b>                     | 0,84           | 0,9261   | 0,7754         | 0,9014   | 0,619  | 0,8586   |

Tab. 4.1: Porovnavací tabulka algoritmu nejbližšího souseda

Tabulka [4.1](#page-42-1) porovnává funkci soused.m s matlabovskou funkcí interp2. Každá vyhodnocovací metoda poukazuje na horší kvalitu funkce soused.m. Z větším zvětšením výsledky zvolených vyhodnocovacích metod pro funkci soused a interp2 jsou si bližší. V případě SSIM indexu nepozorujeme příliš zásadní změny, kde procentuální odlišnost nepřesahuje 5%.

<span id="page-42-2"></span>

| Algoritmus bilineární interpolace |                             |          |                |          |        |          |
|-----------------------------------|-----------------------------|----------|----------------|----------|--------|----------|
| Zvětšení                          | $\mathcal{D}_{\mathcal{A}}$ | 2 Matlab | $\overline{4}$ | 4 Matlab | 8      | 8 Matlab |
| <b>SSIM</b>                       | 0,97                        | 0,955    | 0,945          | 0,889    | 0,891  | 0,829    |
| PSNR[dB]                          | 124,056                     | 103,55   | 125,304        | 96.0566  | 125.49 | 93.1725  |
| [dB]<br><b>SNR</b>                | 914,66                      | 74,062   | 95,92          | 66,54    | 96,11  | 63,66    |
| <b>MSE</b>                        | 20,465                      | 160,7334 | 18,043         | 340,637  | 17,7   | 454,513  |
| UQI                               | 9716                        | 0.9627   | 0,953          | 0,9076   | 0,9213 | 0,8478   |

Tab. 4.2: Porovnavací tabulka algoritmu bilineární interpolace

Funkce bilinearni.m vykazuje lepší výsledky ve všech měřeních oproti funkci inter2. S rostoucím rozlišením roste i rozdíl výsledných hodnot mezi funkcemi matlab a bilinearni.m. Na základě těchto hodnot lze jednoznačně určit dominaci bilinearni.m

<span id="page-43-0"></span>

| Algoritmus bikubická interpolace |                |          |                |          |        |          |
|----------------------------------|----------------|----------|----------------|----------|--------|----------|
| Zvětšení                         | $\overline{2}$ | 2 Matlab | $\overline{4}$ | 4 Matlab | 8      | 8 Matlab |
| <b>SSIM</b>                      | 0,9077         | 0,9566   | 0,753          | 0,88     | 0,65   | 0,83     |
| PSNR[dB]                         | 96,49          | 104,06   | 89,12          | 96,02    | 86,25  | 92,99    |
| [dB]<br><b>SNR</b>               | 67,01          | 74,58    | 59,6423        | 66,54    | 56,76  | 63,5     |
| <b>MSE</b>                       | 325.65         | 152.83   | 681            | 341.6    | 908    | 462.73   |
| UQI                              | 0,9134         | 0.9536   | 0,771          | 0,8916   | 0,6509 | 0,8275   |

nad funckí Mathwork Matlab, kdy hodnoty indexu SSIM a UQI v osminásobném zvětšení se liší o 8%.

Tab. 4.3: Porovnavací tabulka algoritmu bikubická interpolace

Výsledky představeny v [4.3](#page-43-0) vycházely s největšími procentuálními rozdíly mezi funkcemi bikubicka2.m a interp2. SSIM a UQI jsou si opět velmi podobné. Podle předpokladů byly dosaženy největší rozdíly v osminásobném zvětšení, kde výsledky funkcí bikucka2.m a interp2 se liší až ve 22%.

Z výše uvedených tabulekš pozorujeme výsledky realizaci jednotlivých algoritmů. Z konečných výsledků metrik SSIM, PSNR, SNR, MSE, UQI lze určit nejlepší interpolační algoritmus, kterým se podle objektivních testů stává funkce bilinearni.m reprezentující bilineární interpolaci. Ve všech zvětšeních 2,4,8 strukturního indexu podobnosti (SSIM) dosahovala největších hodnot zejména 0,97; 0,9545; 0,891. Nejlepší výsledky se projevují i v poměru signálu k šumu, kde opětovně bilinearni.m vítězí hodnotami 124,056dB; 125,304dB; 125,5dB nad ostatními algoritmy v [4.3](#page-43-0) a [4.1.](#page-42-1)

#### <span id="page-44-0"></span>**4.6.1 Vypočetní náročnost**

Test byl prováděn pomocí matlabovské funkce **tic,toc**. S ohledem na JIT (just-ittime compilation), kterou matlab používá. Vždy první iterace začíná cacheování, tudíž během testů pozdější (nacacheované) volání funkce tic-toc poskytovalo vhodnější výsledky pro další práci. Výsledky zveřejněné v bakalářské práci jsou aritmetickým průměrem 10 výsledků nacacheované funkce **tic,toc**.

Grafy porovnávají časovou náročnost algoritmů v non-paralelním a paralelním provedení. Paralelní výpočet, poskytován přes Parallel Computing Toolbox MATLAB, umožňuje provádění mnoha výpočtů simultánně v čase. Zéjména složitější úlohy rozděluje na menší a provádíme jejich výpočet zároveň. Použivání Parallel toolboxu zvažujeme v případech ušetření času distribuováním úkolů, vyřešení velkých problému s daty či využití výhod klastrů a cloudového výpočtu. Toolbox pracuje na základě MATLAB workers: což jsou výpočtové motory běžící na pozadí bez grafické plochy. Funkce toolboxu automaticky přiřazují úkoly workerům. Pomocí lokálních workerů lze využívat výhod všech jader vašeho procesoru. Výchozí lokální profil je nastaven jeden na fyzické jádro CPU pomocí jediného vypočetního jádra. Při každém spuštení, MATLAB vygeneruje parelelní pool obsahující předem definovaný počet workerů. Všechny testy probíhaly na stroji ASUS GL-552JX intel core i5-4200H, Nvidia 950M, RAM 8GB a dicom snímku z volně dostupné databáze [\[7\]](#page-65-9).

<span id="page-44-1"></span>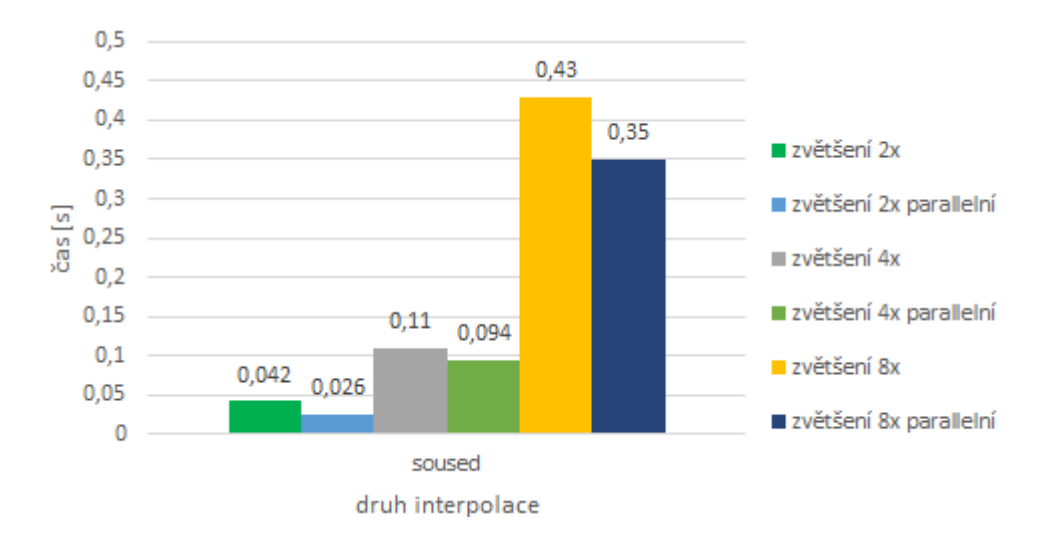

Obr. 4.1: Časová realizace algoritmu nejbližšího souseda

Z obrázku pozorujeme 38% zrychlení pro dvojnásobné zvětšení, 19% pro 8x a nejmíň efektvní u realizace čtyřnásobného zvětšování, které dosahuje 15%.

<span id="page-45-0"></span>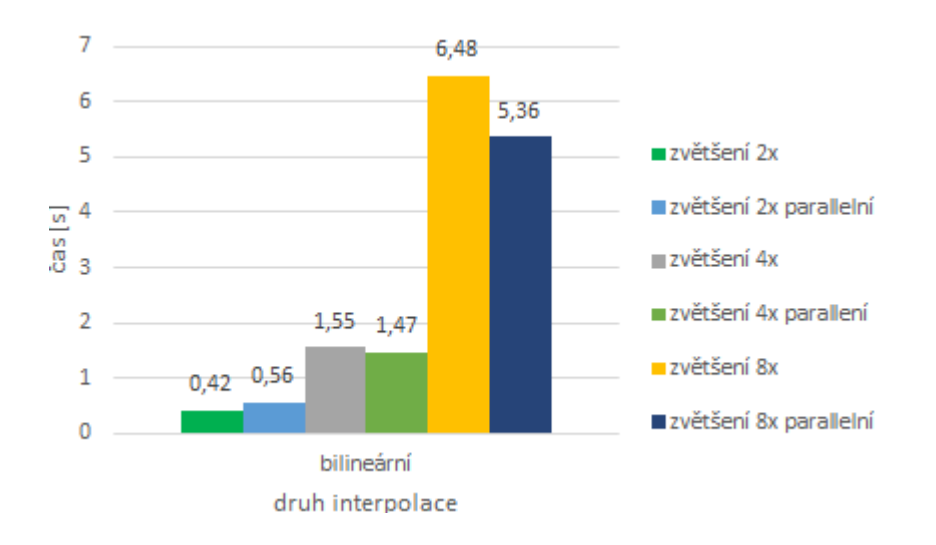

Obr. 4.2: Časová realizace bilineárního algoritmu

V případě grafu [4.2](#page-45-0) nelze pozorovat větší procentuální výkyvy jako v případě [4.3.](#page-45-1) V bilineárním provedení ziskáváme zpoždění o 33% v případě 2x zvětšování. Paralelní realizace umožnila pouze 6% a 18% zrychlení pro čtyř a osminásobnou verzi interpolačního algoritmu.

<span id="page-45-1"></span>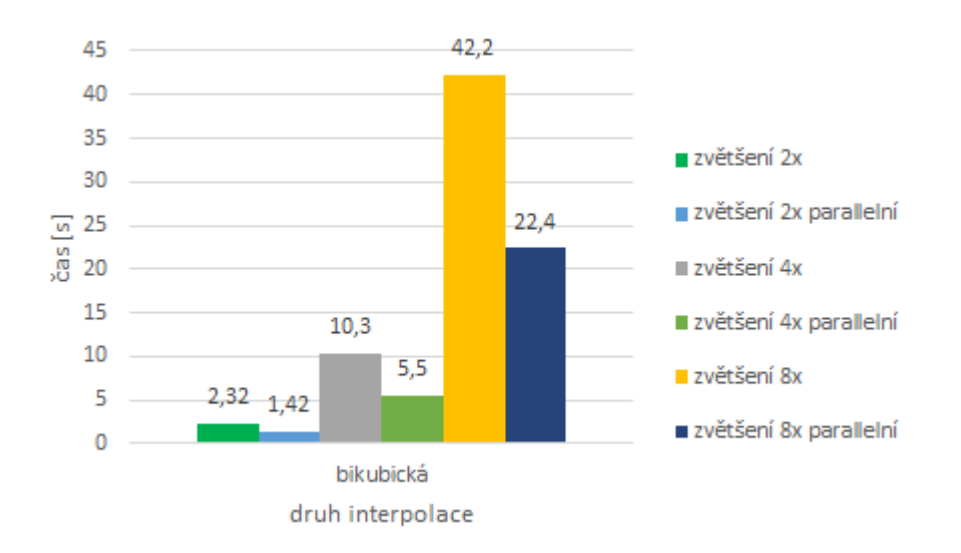

Obr. 4.3: Časová realizace bikubického algoritmu

Dále obrázek [4.3](#page-45-1) reprezentující bikubickou interpolací znatelně poukazuje na nejefektivnější vliv Parallel toolboxu na zryhlení výpočtového procesu, kde 2x zvětšení dosahuje 39% akcelerace, 4x 47% a osminásobné 49% oproti non-paralelnímu provedení totožného algoritmu.

V další etapě měření byl sestaven graf, který určuje čásovou náročnost algoritmů při interpolaci snímků v rozlišeních od 32x32px do 2048x2048px. Z grafu [4.4](#page-46-0) pozorujeme exponenciální charakter bikubické interpolace. S roustoucím zvětšováním a rozlišením roste čas realizace algoritmu. Bilineární interpolace rovněž projevuje exponenciální charakter. Metoda nejbližšího souseda v případě dvou a čtyřnásobného zvětšení má mírně vstoupající charakter. Osminásobné zvětšování ve větším rozlišení začíná rovněž projevovat exponenciální charakter.

<span id="page-46-0"></span>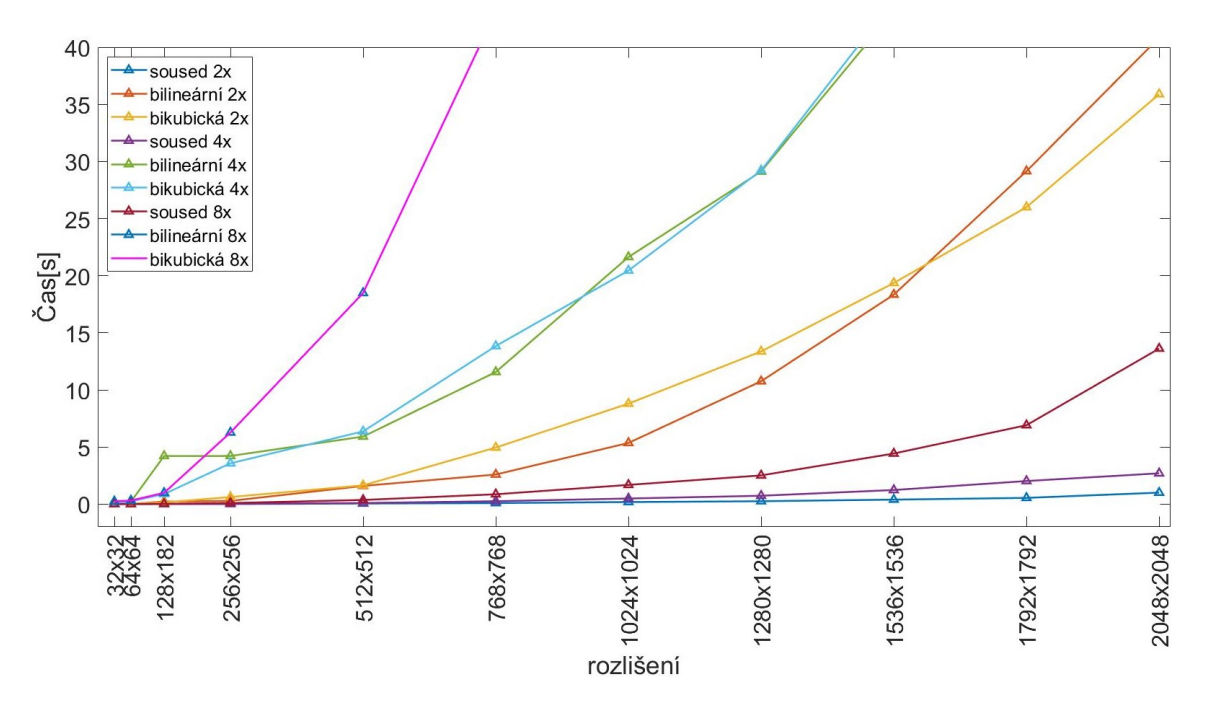

Obr. 4.4: Graf časové závislosti na rozlišení

#### <span id="page-47-0"></span>**4.6.2 Ztrátovost informace**

Pro měření ztrátové informace byl použit SSIM index, který mimo jiné napodobuje aspekty lidského vnímání a lze jej použít k rozpoznávání vzorů. Během ztrátové komprese jsou obrazové informace znehodnoceny. Proto interpolačními algoritmy se snažíme zmenšený snímek vrátit do původní informační úrovně. Následující grafy znázorňují průběhy závislosti SSIM na rozlišení pro dvoj,čtyř a osminásobné zvětšení při použití 3 algoritmů. SSIM index byl stanoven pomocí matlabovské funkce *ssim(a,ref)* ve které *A* předsavuje interpolovaný snímek, *ref* jeho referenci. Oba vstupní parametry funkce musí mít identické rozměry matice.

<span id="page-47-1"></span>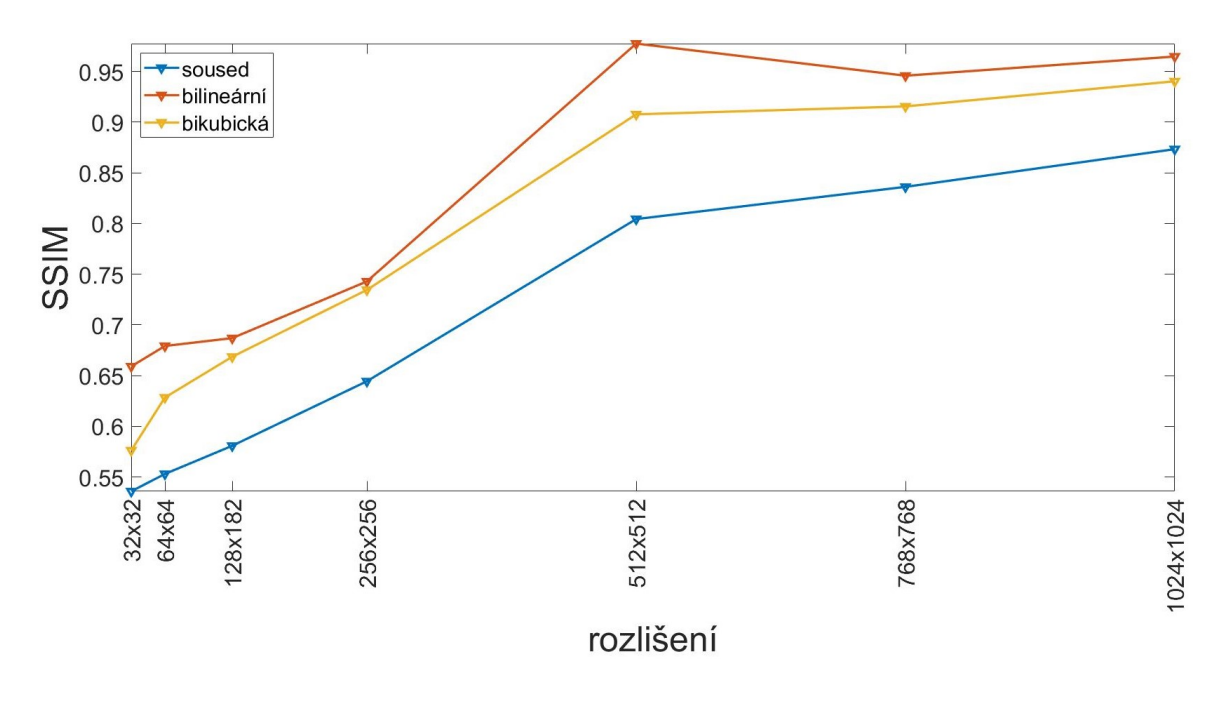

Obr. 4.5: Graf SSIM pro 2x zvětšení

Na obrázku [4.5](#page-47-1) zřetelně vidíme největší podobnost snímku s referencí při rozlišení 512x512 pixelů. Nejlepší výsledky podle metriky SSIM dosahuje bilineární interpolační algoritmus s intervalem výsledků <0,66;0,96>. Něco horší výkon je zaznamenán pomocí bikubického v intervalu <0,57;0,94>. Nejhořší podobnost dosahuje metoda nejbližšího souseda s intervalem výsledků <0,53;0,87>. Dvě posledně zmíněné metody představují nejlepší výsledky v rozlišení 1024x1024px.

<span id="page-48-0"></span>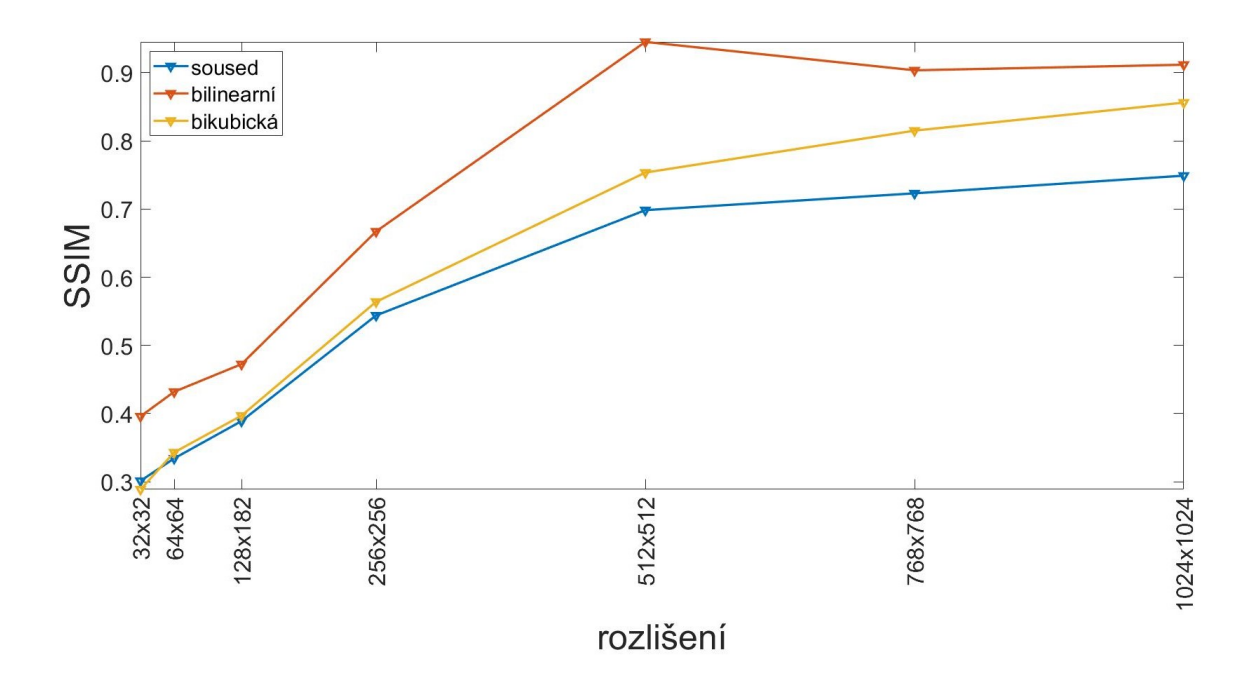

Obr. 4.6: Graf SSIM pro 4x zvětšení

Graf [4.6](#page-48-0) má větší strmost oproti grafu [4.5.](#page-47-1) Intervaly výsledků se pohybují: pro nejbližšího souseda <0,3;0,96>, pro bilineární <0,4;0,96>, bikubickou <0,3;0,87>. Opět bilineární realizace interpolace dosahuje nejlepších výsledků při rozlišení 512x512px.

<span id="page-48-1"></span>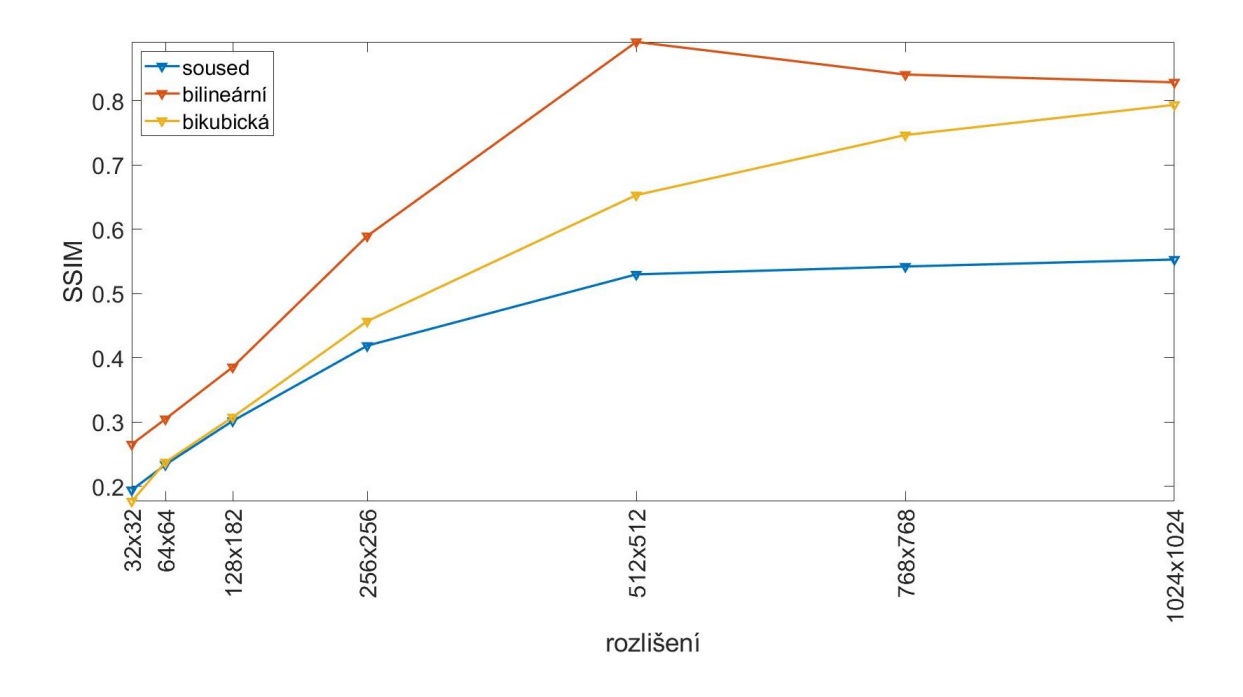

Obr. 4.7: Graf SSIM pro 8x zvětšení

Poslední graf [4.7](#page-48-1) má ze všech SSIM grafů největší strmost. Stejně jako v případě [4.5](#page-47-1) a [4.6](#page-48-0) bilineární interpolace dosahuje nejlepších hodnot v rozslišení 512x512px. Není sporu, že s rostoucím rozlišením výkonnost vstoupá, ale oproti zvětšením 2x a 4x není takto vykonná. Pokles výdajností je redukován nejvíce u algoritmu nejbližšího souseda, kde osminásobné zvětšení je zmenšeno o 36,8 % oproti dvojnásobné realizaci.

#### **UQI**

Funkce pro výpočet UQI se nenachází v základním vybavení MATLABu. Účel splňuje funkce imageQualityindex(img1, img2) [\[14\]](#page-66-6). Tato metoda byla vybrána kvůli testování věrohodnosti SSIM, neboť ukazatel UQI má podobný význam.

<span id="page-49-0"></span>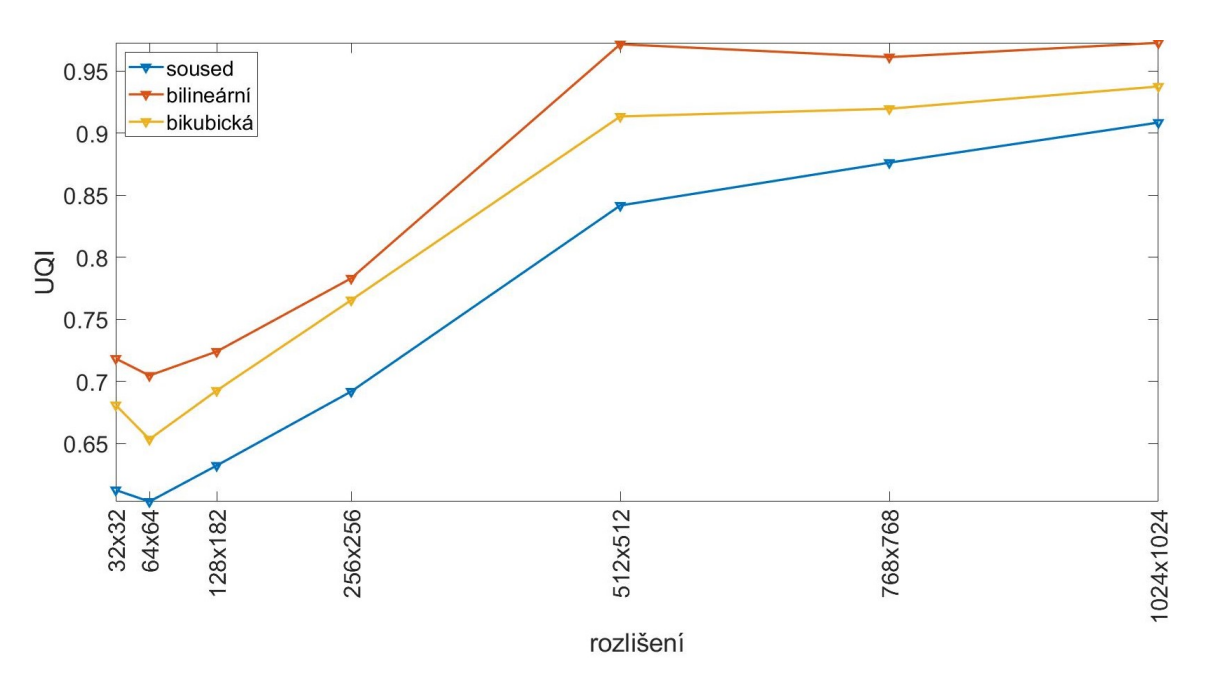

Obr. 4.8: Graf UQI pro 2x zvětšení

Výsledky UQI indexů se pohybují v intervalech od <0,7;0.98> pro billineární, <0,6;0,91> pro nejbližšího souseda, <0,65;0,94> pro bikubický. Nejlepší výkon podává opět bilineární interpolace stejně jako v [4.5.](#page-47-1)

<span id="page-50-0"></span>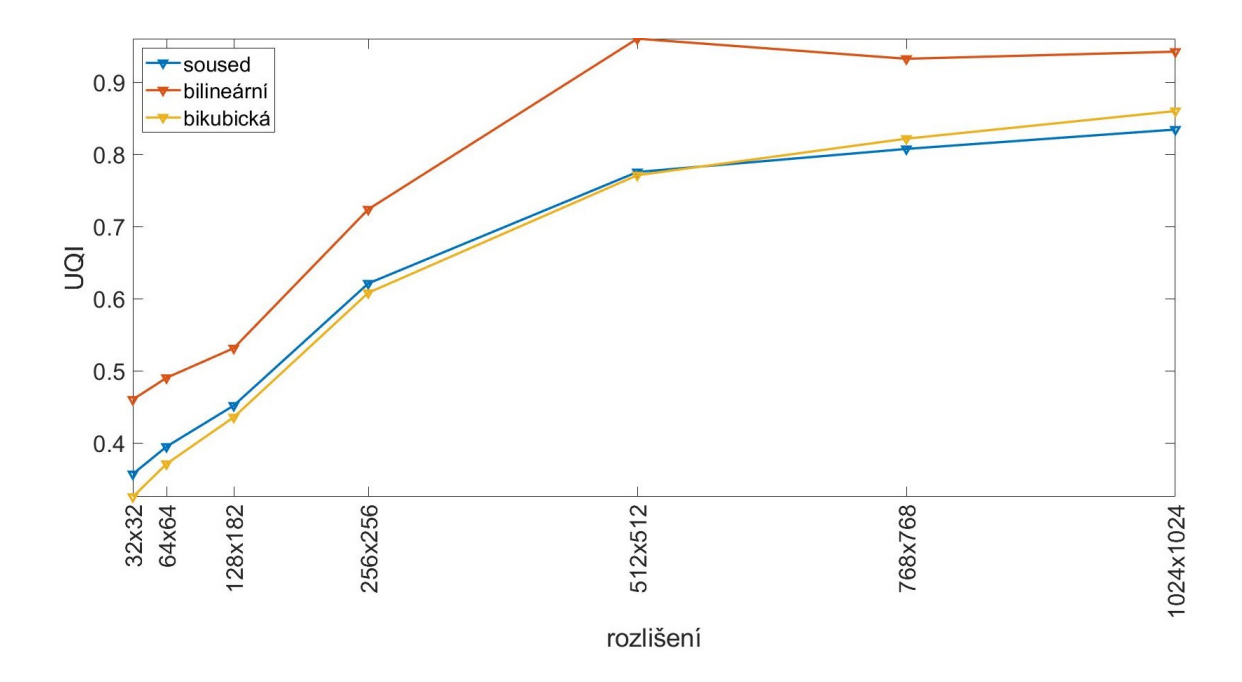

Obr. 4.9: Graf UQI pro 4x zvětšení

Na obrázku [4.9](#page-50-0) pozorujeme větší rozpětí intervalu UQI indexu, tudíž strmější nárůst s rostoucím rozlišením v počátečních hodnotách od 32x32px do 512x512px. podle metriky UQI bikubické interpolace je si velmi podobná s interpolací nejbližšího souseda. Superiorní výkon v čtyřnásobném zvětšení opět podává bilineární interpolace v intervalu <0,5;0,95>.

<span id="page-50-1"></span>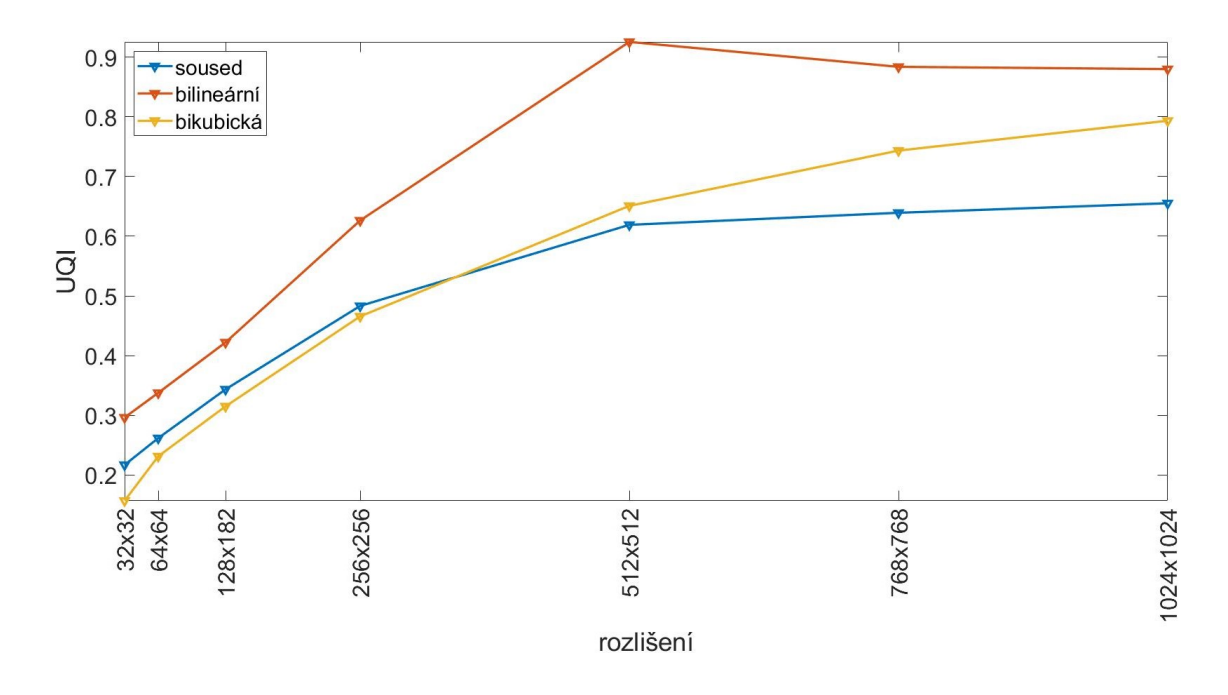

Obr. 4.10: Graf UQI pro 8x zvětšení

Graf [4.10](#page-50-1) má nejstrmější charakter. Intervaly hodnot indexu UQI se pohybují od 0,18 do 0,93. Bikubická interpolace a metoda nejbližšího souseda se v menších rozlišeních do 512x512px moc neliší, rozdíly se objevují na rozlišeních větších 512.

#### **PSNR**

Výpočet výsledků PSNR byl uskutečněný pomocí vlastní funkce PSNR(img, ref), kde img je testovaný snímek a ref jeho refereci. Výsledky jsou uvedeny v decibelech dB. Obecně platí, čím větší je hodnota tím vyšší by měla být kvalita testovaného obrázku.

<span id="page-51-0"></span>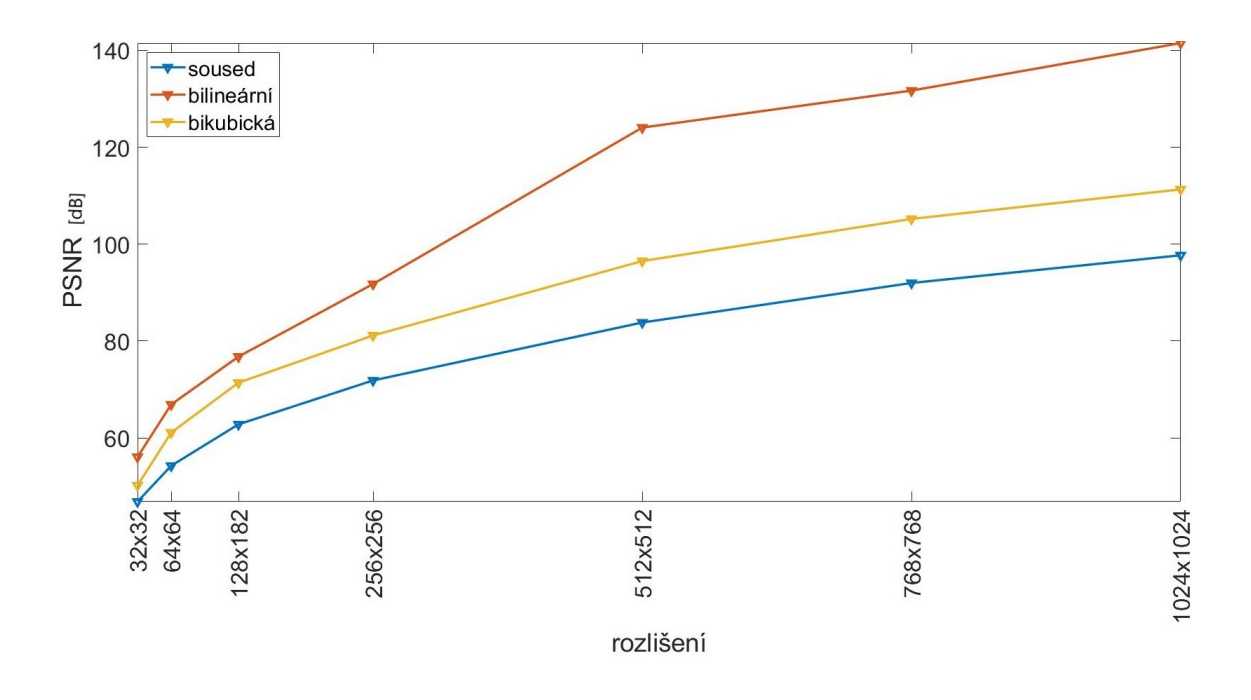

Obr. 4.11: Graf PSNR pro 2x zvětšení

Obrázek [4.11](#page-51-0) zobrazuje výsledky PSNR pro jednotlivá rozlišení. Výsledky se pohybovaly od 50 k 142 [dB]. Výsledky stoupají v celém průběhu.

<span id="page-52-0"></span>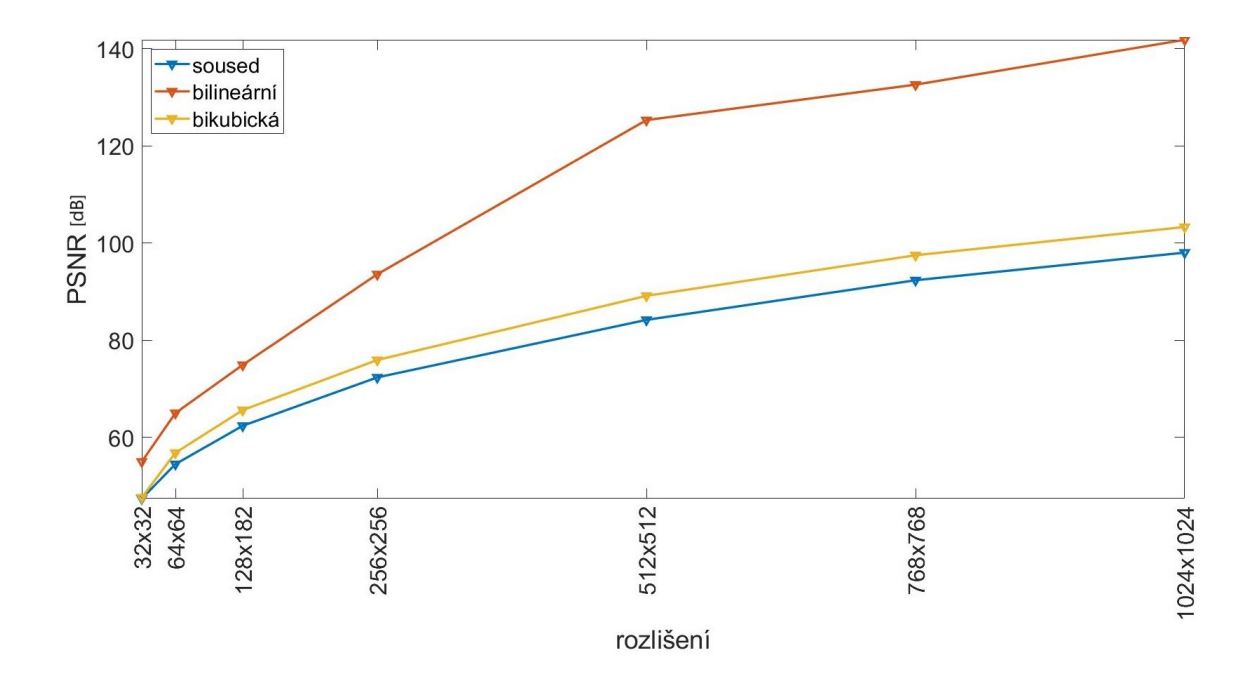

Obr. 4.12: Graf PSNR pro 4x zvětšení

Na grafu [4.12](#page-52-0) průběhy nejbližšího souseda a bilineární interpolace nepodléhají větším změnám. Zjevný propad je pozorován u bikubického provedení.

<span id="page-52-1"></span>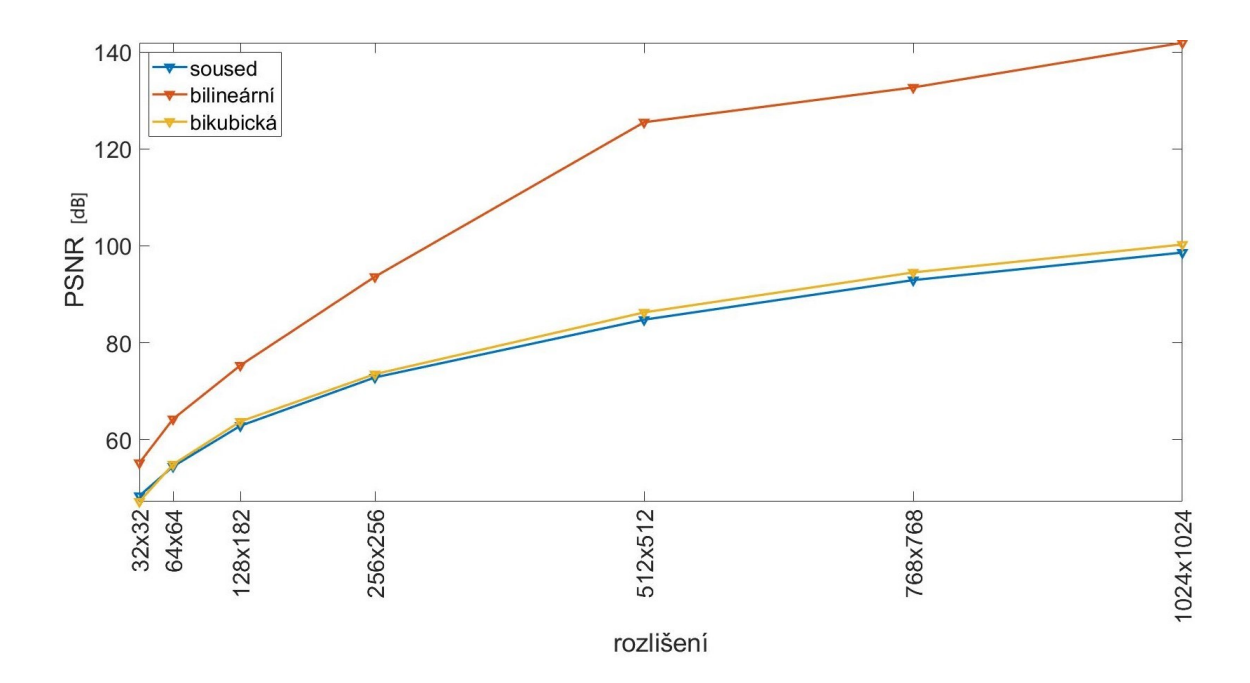

Obr. 4.13: Graf PSNR pro 8x zvětšení

Na obr. [4.13](#page-52-1) nepozorujeme razantní změny v PSNR oproti [4.12.](#page-52-0)

## <span id="page-53-0"></span>**5 Subjektivní hodnocení výsledků**

Profesionální vyhodnocení interpolačních metod bylo vytvořeno ve spolupráci s lékařem zabývajícím se radiodiagnostikou FN Motol Praha. Subjektivní hodnocení umožnila firma OR-CZ spol. s r.o.

### <span id="page-53-1"></span>**5.1 Hodnocení interpolací**

Provedeno porovnání kvality zvětšení CT snímků z několika vyšetření mezi třemi metodami interpolace – nejbližší soused, bikubická, bilineálrní. Hodnocení byla prováděná na zvětšených snímcích s důrazem na detaily jemných struktur. Zvětšení při hodnocení odpovídalo rozměrům při běžném diagnostickém vyšetření. Veškeré hodnocení bylo provedeno v dodaném programu Matlab Interpolace na systému Ubuntu 16.04. Nastavení hodnot jasu a kontrastu odpovídalo běžnému nastavení při subjektivní evaluaci snímku lékařem. Výsledky hodnocení byly vyneseny do tabulky [5.1](#page-53-2) a celkově vyhodnoceny na škále 1-3, která reprezentuje prioritu výběru.

<span id="page-53-2"></span>

| Modalita a obrázek              | Bilineární     | Bikubická      | Soused         |
|---------------------------------|----------------|----------------|----------------|
| CT břicha - sagitální rek.      | $\overline{2}$ |                | 3              |
| CT břicha - koronární rek       |                | 2              | 3              |
| CT mozku - angiografie, MIP     |                | $\overline{2}$ | 3              |
| CT mozku - angiografie, 3mm     |                |                | 3              |
| CT mozku                        |                |                | $\overline{2}$ |
| CT plic - sagit. rek, intelobia | 2              | $\overline{2}$ | 3              |
| CT pyramidy 1                   |                |                | 3              |
| CT lebky                        | 2              |                | 3              |
| CT plic - sagitální rek. 1      | 2              |                | 3              |
| CT plic - sagitální rek. 2      | 2              |                | 3              |
| prumer                          | 1.5            | 1.3            | 2.9            |

Tab. 5.1: Hodnocení interpolací

Celkově nejlepší použitelnost má metoda bikubické interpolace. Rozdíly oproti bilineární interpolaci jsou minimální. Interpolace metodou nejbližšího souseda téměř ve všech případech byla nejméně přesná. Z lékařova závěru v následujících kapitolách vyplývá, že interpolace nejbližšího souseda je prakticky v diagnostice nepoužitelná.

### <span id="page-54-0"></span>**5.1.1 CT břicha – angiografie, sagitální projekce**

<span id="page-54-1"></span>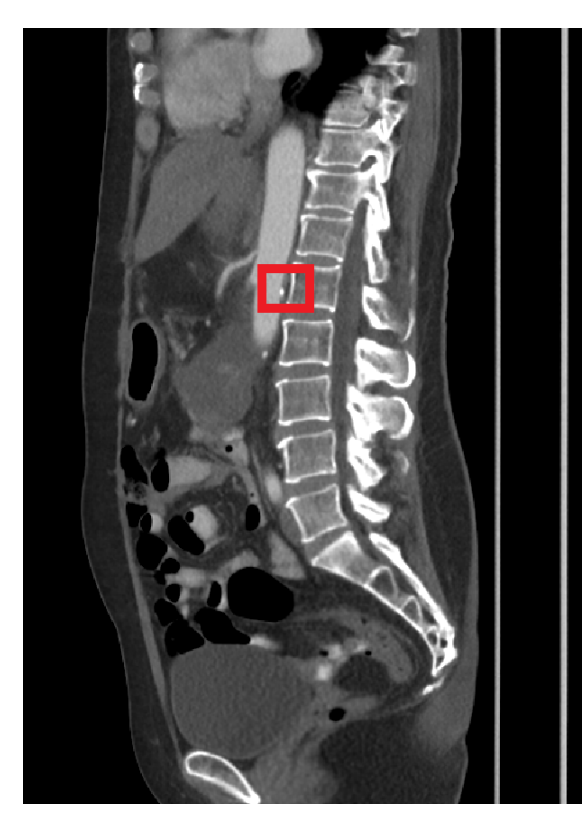

Obr. 5.1: CT břicha angiografie

Na pořízeném snímku CT angiografie vidíme břišní aortu a jeji větve. Patrná je stenóza/zúžení v odstupu arterie mesenterica superior. Standardní rozlišení rekonstrukcí je relativně malé, proto se snímky zvětšují a nutná je interpolace zvětšení a detailů.

Na zvětšených snímcích se mírně lepší zdá bikubická interpolace, ale rozdíl proti bilineární je minimální. Při interpolaci metodou nejbližšího souseda rušivě působí jednotlivé pixely.

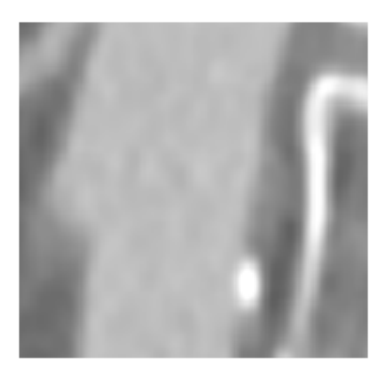

**Interpolace**

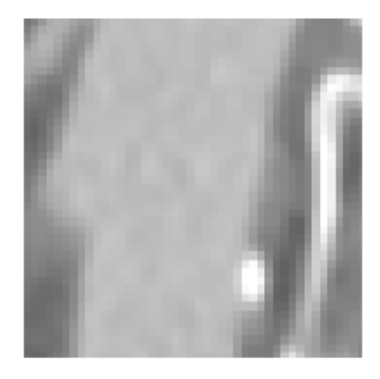

a) bikubická b) bilineární c) nejbližší soused

#### <span id="page-55-0"></span>**5.1.2 CT břicha – koronární projekce**

<span id="page-55-1"></span>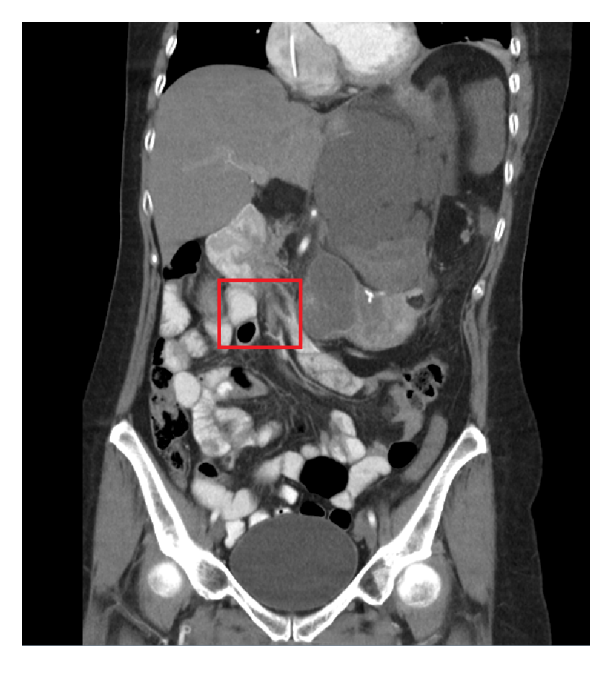

trná je infiltrace v oblasti ledvinného hilu. Při hodnocení interpolace jsou hodnoceny jemné struktury peritonea, drobné cévy a ostrost stěny kliček tenkého střeva. Na zvětšených snímcích se mírně lepší zdá být bilineární interpolace, ale rozdíl proti bikubické je minimální. Při interpolaci metodou nejbližšího souseda opět ru-

šivě působí jednotlivé pixely.

CT břicha, koronální rekonstrukce. Pa-

Obr. 5.2: CT břicha koronální projekce

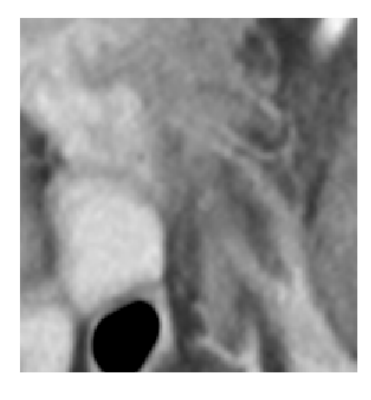

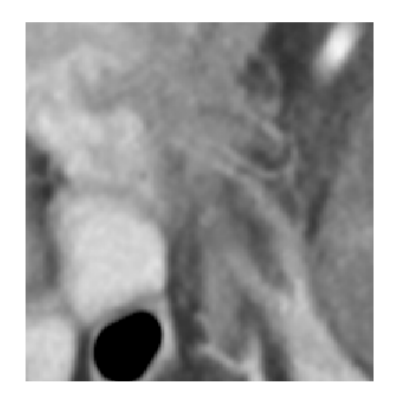

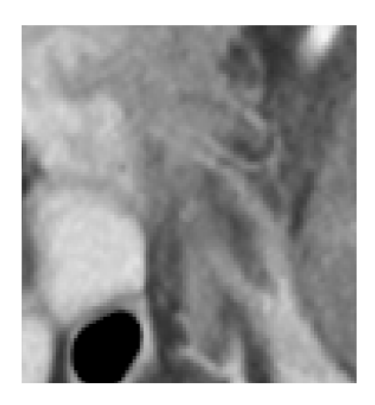

a) bikubická b) bilineární c) nejbližší soused

#### <span id="page-56-0"></span>**5.1.3 CT lebky, axiální rovina**

<span id="page-56-1"></span>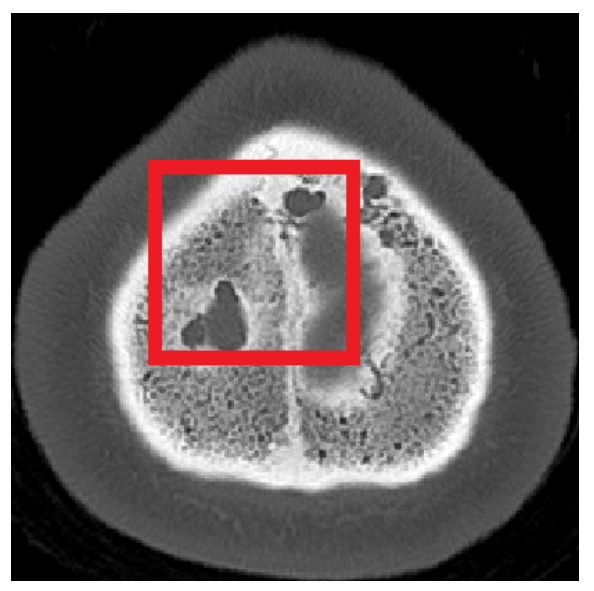

Obr. 5.3: CT lebky, axiální rovina

Zachycena oblast horního okraje lebky. Hodnocení skeletu se provádí např. po úrazech. Hodnocena ostrost jemné struktury skeletu je důležitá při hledání ev. fraktury. Zachycená ložiska jsou obvyklá tzv.cévní jezírka.

Na zvětšených snímcích se mírně lepší zdá bikubická interpolace, ale rozdíl proti bilineární je minimální. Interpolace metodou nejbližšího souseda je horší, rušivě působí jednotlivé pixely.

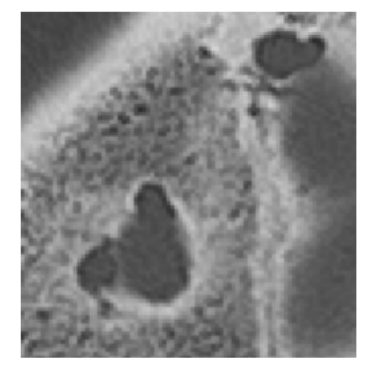

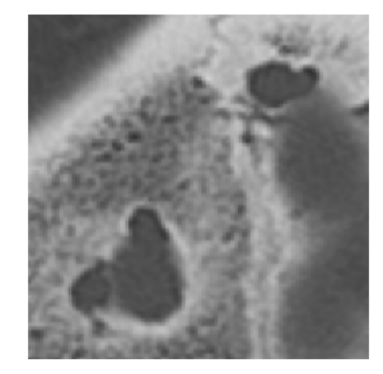

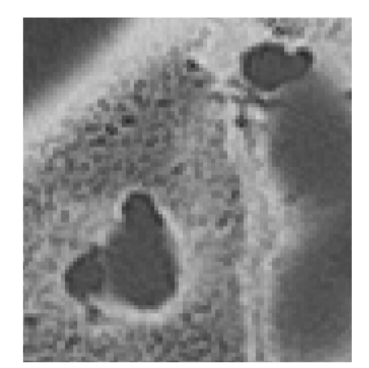

a) bikubická b) bilineární c) nejbližší soused

#### <span id="page-57-0"></span>**5.1.4 CT pyramid, axiální rovina**

<span id="page-57-1"></span>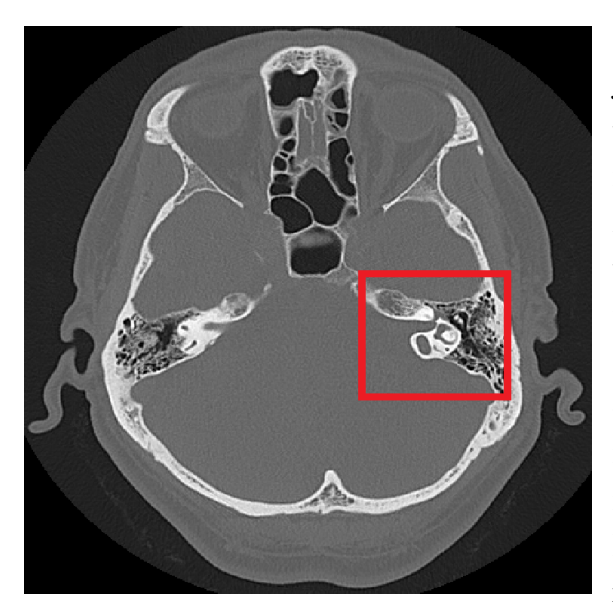

Zachycena oblast zadní jámy v jemných řezech. Vyšetření na patologie v oblasti pyramid. Hodnocena ostrost kontur pneumatizačního systému a jemných struktur v oblasti středního a vnitřního ucha.

Na zvětšených snímcích není rozdíl mezi bilineární a bikubickou interpolací. Interpolace metodou nejbližšího souseda je zřetelně horší, rušivě působí jednotlivé pixely.

Obr. 5.4: CT pyramid, axiální rovina

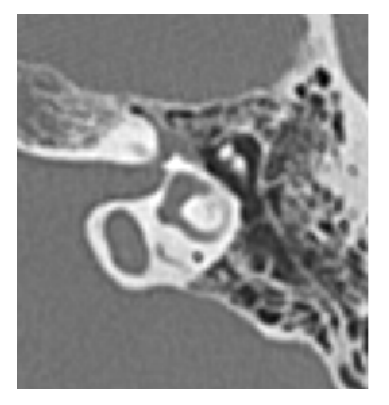

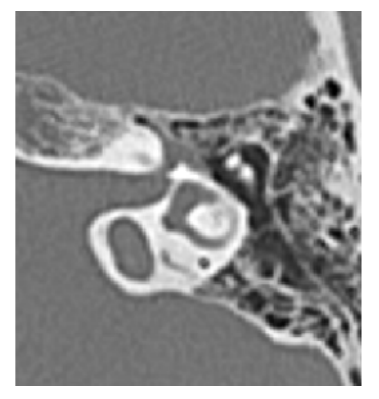

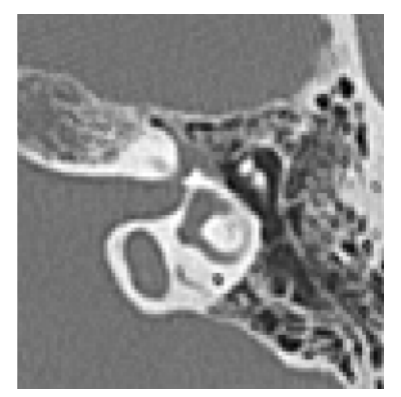

a) bikubická b) bilineární c) nejbližší soused

### <span id="page-58-0"></span>**5.1.5 CT mozku – angiografie, MIP rekonstrukce**

<span id="page-58-1"></span>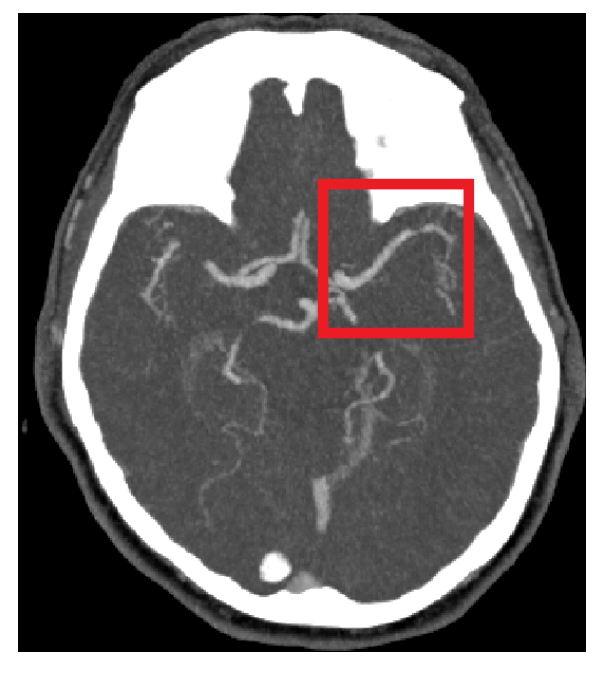

Obr. 5.5: CT angiografie mozkových tepen

CT angiografie mozkových tepen, axiální rovina, MIP rekonstrukce. Zachyceny jsou odstupující cévy z Willisova okruhu. Hodnotí se jejich průchodnost a tím zásobení mozkové tkáně. V periferii arteria cerebri media vlevo patrné její zúžení.

Na zvětšených snímcích se mírně lepší zdá bilineární interpolace, ale rozdíl proti bikubické je minimální. Při interpolaci metodou nejbližšího souseda rušivě působí jednotlivé pixely.

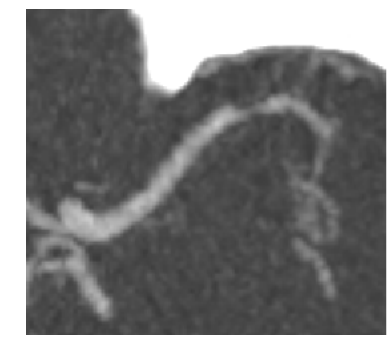

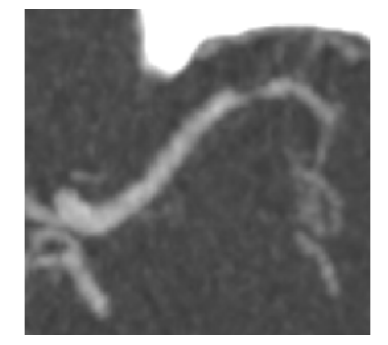

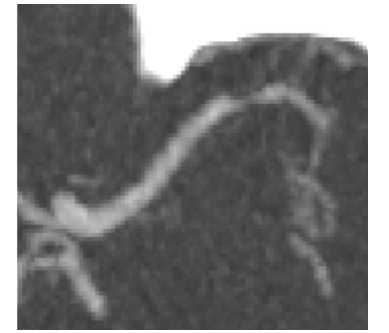

a) bikubická b) bilineární c) nejbližší soused

#### <span id="page-59-0"></span>**5.1.6 CT mozku, axiální rovina**

<span id="page-59-1"></span>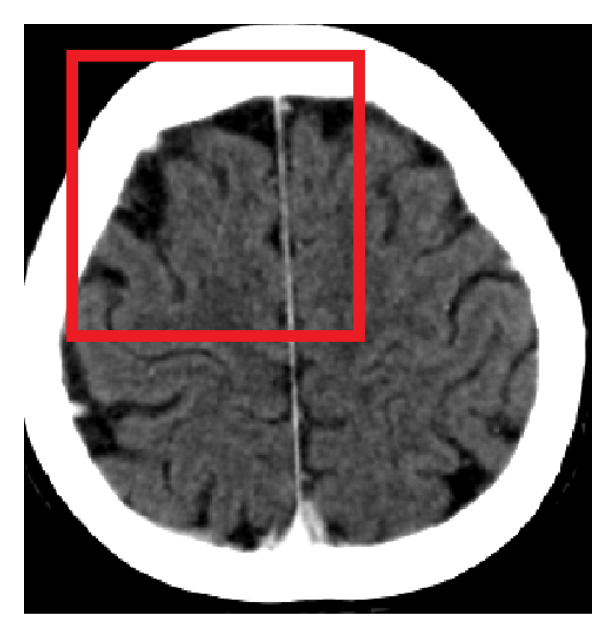

Obr. 5.6: CT mozku, axíální rovina

CT mozku, axiální rovina Zachycena kraniální, parietální část mozku s jednotlivými gyry a falx cerebu (vazivové septum mezi pravou a levou mozkovou hemisférou). Hodnocena ostrost kontur gyrů a zřetelnost rozhraní šedé a bílé hmoty.

Na zvětšených snímcích není rozdíl mezi bilineární a bikubickou interpolací. Interpolace metodou nejbližšího souseda je jen mírně horší, opět rušivě působí jednotlivé pixely, ale v podstatně menší míře než v ostatních případech.

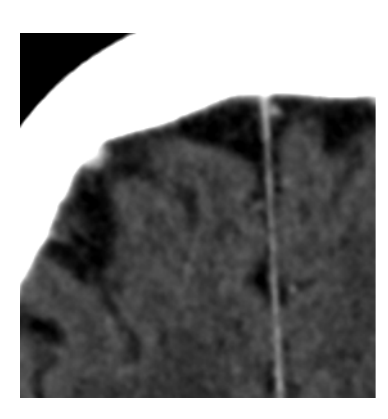

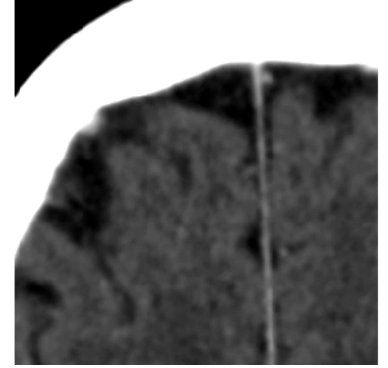

a) bikubická b) bilineární c) nejbližší

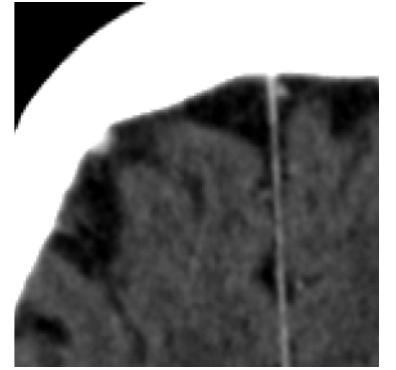

#### <span id="page-60-0"></span>**5.1.7 CT plic**

<span id="page-60-1"></span>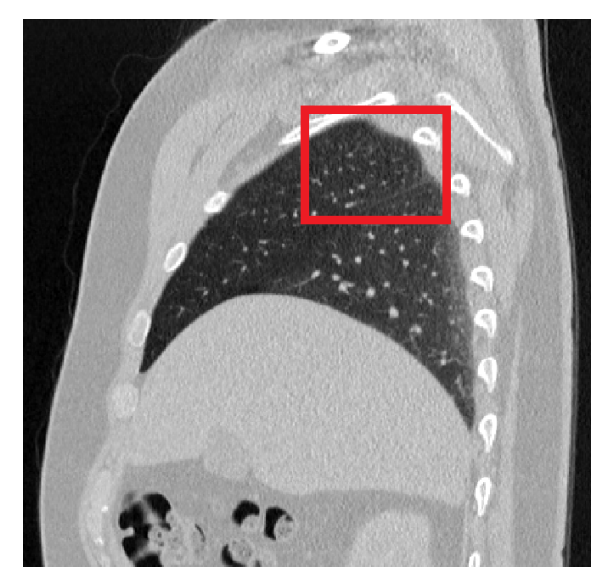

Obr. 5.7: CT plic, 3mm

CT plic, sagitální rovina, 3mm rekonstrukce. Zachyceno pravé plicní křídlo. Na snímku není patologie. Hodnocena ostrost kontury interlobií, což je hranice mezi jednotlivými plicními laloky a zřetelnost jemné plicní kresby. Na zvětšených snímcích není rozdíl mezi bilineární a bikubickou interpolací. Interpolace metodou nejbližšího souseda je jen mírně horší, opět rušivě působí jednotlivé pixely, ale proti ostatním metodám interpolace v podstatně menší míře.

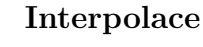

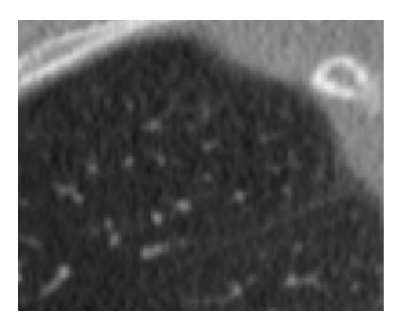

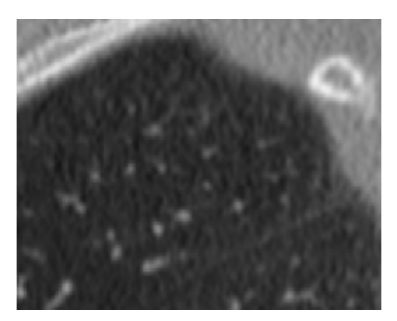

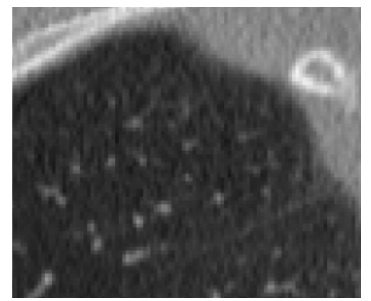

a) bikubická b) bilineární c) nejbližší soused

#### <span id="page-61-0"></span>**5.1.8 CT plic, sagitální rovina**

<span id="page-61-1"></span>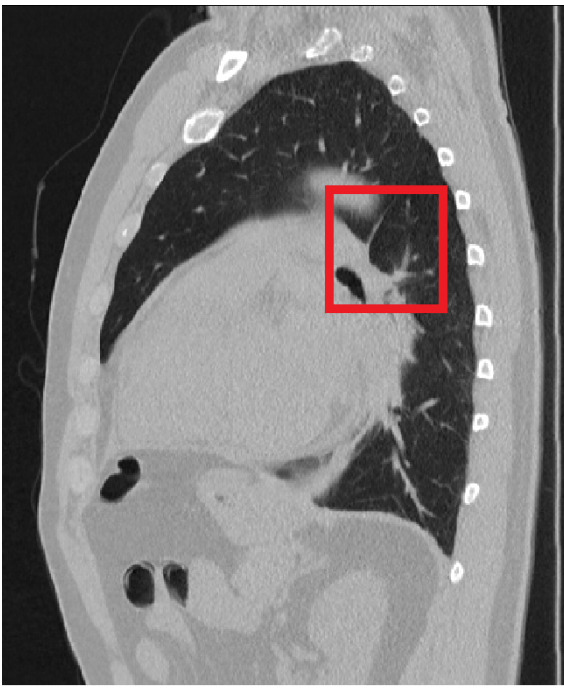

lepší zdá bikubická interpolace, ale rozdíl proti bilineární je minimální. Interpolace metodou nej-

patologie.

bližšího souseda je horší, rušivě působí jednotlivé pixely.

Zachyceno levostranné plicní křídlo, včetně srdce. Hodnocena ostrost jemné plicní kresby a interlobia. Na snímku není výraznější

Na zvětšených snímcích se mírně

Obr. 5.8: CT plic, sagitální rovina

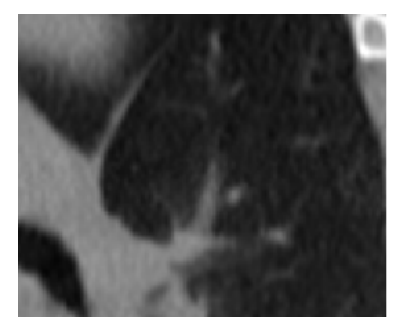

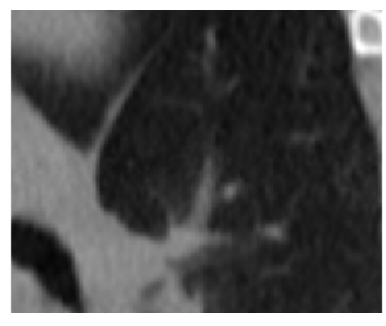

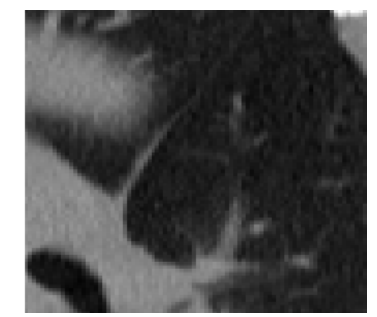

a) bikubická b) bilineární c) nejbližší soused

#### <span id="page-62-0"></span>**5.1.9 CT plic, sagitální rovina, levostranné plicní křídlo**

<span id="page-62-1"></span>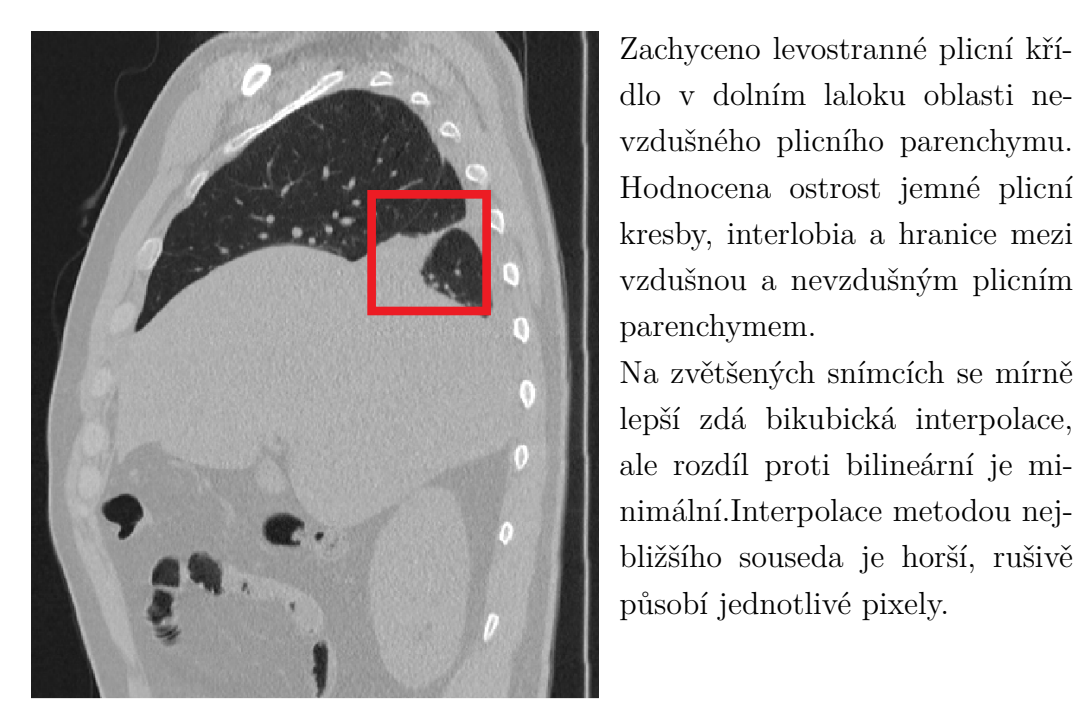

dlo v dolním laloku oblasti nevzdušného plicního parenchymu. Hodnocena ostrost jemné plicní kresby, interlobia a hranice mezi vzdušnou a nevzdušným plicním parenchymem.

Na zvětšených snímcích se mírně lepší zdá bikubická interpolace, ale rozdíl proti bilineární je minimální.Interpolace metodou nejbližšího souseda je horší, rušivě působí jednotlivé pixely.

Obr. 5.9: CT plic, sagitální rovina, levostranné plicní křídlo

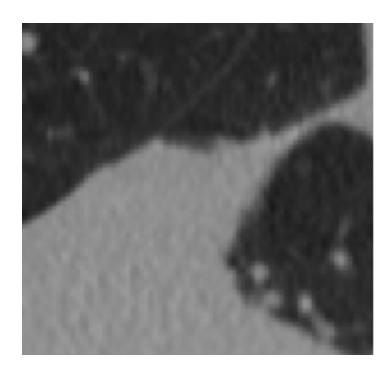

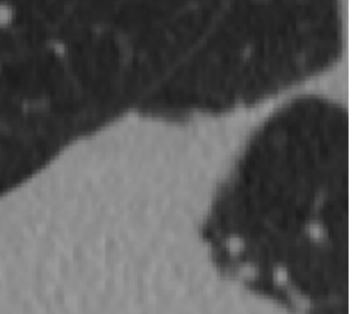

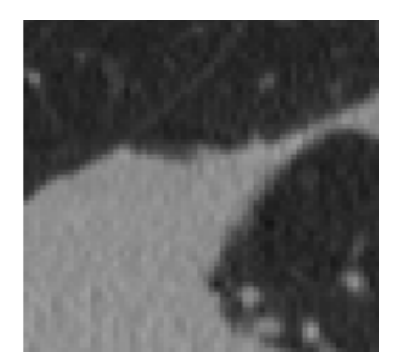

a) bikubická b) bilineární c) nejbližší soused

#### **Poznámky lékaře k hodnocení**

Dle lékařova subjektivního hodnocení rozdíl mezi bikubickou a bilineární interpolací zásadně neovlivní medicínskou kvalitu zobrazení a neměl by být příčinou falešně negativního či falešně pozitivního CT nálezu. Může však mít vliv na celkovou "pohodlnost" a "příjemnost" zobrazení, což může ovlivnit "pracovní pohodu" hodnotícího lékaře. Jediný rozdíl (stále minimální) mezi bikubickou a bilineárlní interpolací se projevil při vyšším rozdílu denzit hodnocených struktur, typicky v plicním a kostním okně.

## **Závěr**

<span id="page-64-0"></span>V bakalářské práci jsem se věnoval implementaci interpolačních algoritmů na snímcích uložených ve formátu DICOM.

V úvodní části jsem stručně představil strukturu a funkčnost DICOM formátu. Dále popisuji základní problematiku, strukturu a provoz PACS systému, který plní archivační a komunikační úlohy v nemocničním prostředí.

Následně jsem provedl literární rešerši nejčastěji používaných interpolací. Ve druhé kapitole jsem popsal matematický model, vzorce interpolačních algoritmů používaných v DICOMových prohlížečích a jiných grafických softwarech.

V praktické části práce jsem naprogramoval postupy se třemi algoritmy: metody nejbližšího souseda, bilineární interpolaci, bikubickou interpoalci. Programovací úlohu jsem vytvořil v programovacím prostředí Matlab 2020a. Pro lepší uživatelskou práci jsem zpracoval grafické rozhraní.

V další kapitole jsem popsal nejpouživanější objektivní vyhodnocovací metody pro práci s obrazovou dokumentaci. Pomocí metod MSE, SSIM, PSNR, SSIM, UQI jsem vyhodnotil kvalitu naprogramovaných interpolačních algoritmů. Vytvořené funkce jsem hodnotil zejména z hlediska výpočetní náročnosti a ztrátovosti informace.

Zpracovaný program byl odeslán do Fakultní nemocnice Motol v Praze a byl použit pro subjektivní hodnocení radiologických snímků různých modalit lékaři zabývajicími se radiodiagnostikou.

Účelem bakalářské práce bylo porovnání interpolačních metod z hlediska vypočetní náročnosti, objektivní kvality pomocí metod SSIM, PSNR, MSE, SNR, UQI jak i použitelnosti v radiologickém provozu. Z dosažených výsledků jednoznačně převládá dominace bilineární inrepolace, která v technických objektivních testech dosáhla nejlepších výsledků. Pozitivním ohlasem u radiologů se můžou těšit dvě metody: bilineární a bikubická interpolace. Zatímco metoda nejbližšího souseda je z vypočetního hlediska sice nejryhlejší, ale podle profesionálů z nemocničního prostředí nevhodná kvůli častým zkreslením a šumům.

### **Literatura**

- <span id="page-65-5"></span><span id="page-65-0"></span>[1] ŽÁRA, Jiří, 2004. Moderní počítačová grafika. 2., přeprac. a rozš. vyd. Brno: Computer Press. ISBN 80-251-0454-0.
- <span id="page-65-6"></span>[2] LEHMANN, T. M., GÖNNER, C., SPITZER, K. Survey: Interpolation Methods in Medical ImageProcessing. IEEE Transactions on Medical Imaging. 1999, vol. 18, p. 1049 - 1075.
- <span id="page-65-7"></span>[3] SONKA, Milan, Vaclav HLAVAC a Robert BOYLE, 2008. Image Processing, Analysis, and Machine Vision. Third edition. Stanford, CT 06902: Centage Learning. ISBN 978-0-495-24438-7.
- <span id="page-65-1"></span>[4] S. PIANYKH, Oleg, 2008. Digital Imaging and Communications in Medicine (DICOM). 1. Springer-Verlag Berlin Heidelberg: Springer. ISBN 9783540745709.
- <span id="page-65-3"></span>[5] DREYER, Keith, David S.HIRSCHORN a James H.THRALL, MEHTA, Amit, ed., 2006. PACS A Guide to the Digital Revolution. Second Edition. New York, NY 10013, USA: Springer. ISBN 10: 0-387-26010-2.
- [6] S. PIANYKH, Oleg, S. TERNOVOY, V. E. SINITSYN a D. USTYUZHA-NIN, 2009. Efficiency of DICOM image compression algorithms for reducing file transfer time for teleradiology. European Society of Radiology, DOI: 10.1594/ecr2009/C-290.
- <span id="page-65-9"></span>[7] Dicom library [online]. [cit. 2020-06-03]. Dostupné z: https://www.dicomlibrary.com/
- <span id="page-65-8"></span>[8] DIGITAL IMAGE INTERPOLATION, 2005. Www.cambridgeincolour.com [online]. Cambridge: Cambridge in Colour [cit. 2019-11-10]. Dostupné z: [https:](https://www.cambridgeincolour.com/tutorials/image-interpolation.htm) [//www.cambridgeincolour.com/tutorials/image-interpolation.htm](https://www.cambridgeincolour.com/tutorials/image-interpolation.htm)
- [9] DICOM LIBRARY, 2006. In: Https://www.dicomlibrary.com/ [online]. EU: SOFTNETA company [cit. 2019-12-25]. Dostupné z: https://www.dicomlibrary.com/?manage=1b9baeb16d2aeba13bed71045df1bc65
- <span id="page-65-2"></span>[10] Current edition dicom, 2009. Dicomstandart [online]. 1300 North 17th Street, Suite 900, Arlington, Virginia 22209: NEMA [cit. 2019-12-27]. Dostupné z: https://www.dicomstandard.org/current/
- <span id="page-65-4"></span>[11] PACS system, 2016. In: Orcz.cz [online]. Moravská Třebová: ORCZ [cit. 2019- 12-31]. Dostupné z: https://www.orcz.cz/cs/produkty/marie-pacs
- <span id="page-66-5"></span>[12] ZHOU WANG a A.C. BOVIK, 2002. A universal image quality index. IEEE Signal Processing Letters. 9(3), 81-84. DOI: 10.1109/97.995823. ISSN 1070- 9908.
- <span id="page-66-4"></span>[13] The Evolution of Video Quality Measurement: From PSNR to Hybrid Metrics, 2008. IEEE Transactions on Broadcasting [online]. 2008, 8 [cit. 2020-06-02]. DOI: 10.1109/TBC.2008.2000733. ISSN 1557-9611. Dostupné z: https://ieeexplore.ieee.org/document/4550731
- <span id="page-66-6"></span>[14] VAIOPOULOS, Aristidis D., 2001. ImageQualityindex. Www.mathworks.com [online]. The University of Texas at Austin, Austin, TX: Department of Electrical and Computer Engineering [cit. 2020-04-18]. Dostupné z: https://www.mathworks.com/matlabcentral/fileexchange/41464-imagequality-index-analysis-gui
- <span id="page-66-0"></span>[15] Radiopaedia.org, 2005. Radiopaedia.org [online]. Radiopaedia Australia Pty Ltd, PO Box 274, Kew VIC 3101: Radiopaedia [cit. 2020-05-08]. Dostupné z: https://radiopaedia.org
- <span id="page-66-1"></span>[16] Dicom.nema.org [online], 2006. Arlington, VA 22209, USA: dicom NEMA [cit. 2020-05-08]. Dostupné z: http://dicom.nema.org/medical/dicom/current/output/chtml/part03/ sect\_C.8.15.3.10.html
- <span id="page-66-2"></span>[17] KNIGHT, Keith, 1999. Mathematical Statistics. 1. University of Toronto, Ontario, Canada: CRP Press. ISBN 9781584881780.
- <span id="page-66-3"></span>[18] Zhou Wang, A. C. Bovik, H. R. Sheikh and E. P. Simoncelli, "Image quality assessment: from error visibility to structural similarity,"IEEE Transactions on Image Processing, vol. 13, no. 4, pp. 600-612, April 2004, doi: 10.1109/TIP.2003.819861.

## **Seznam symbolů, veličin a zkratek**

<span id="page-67-0"></span>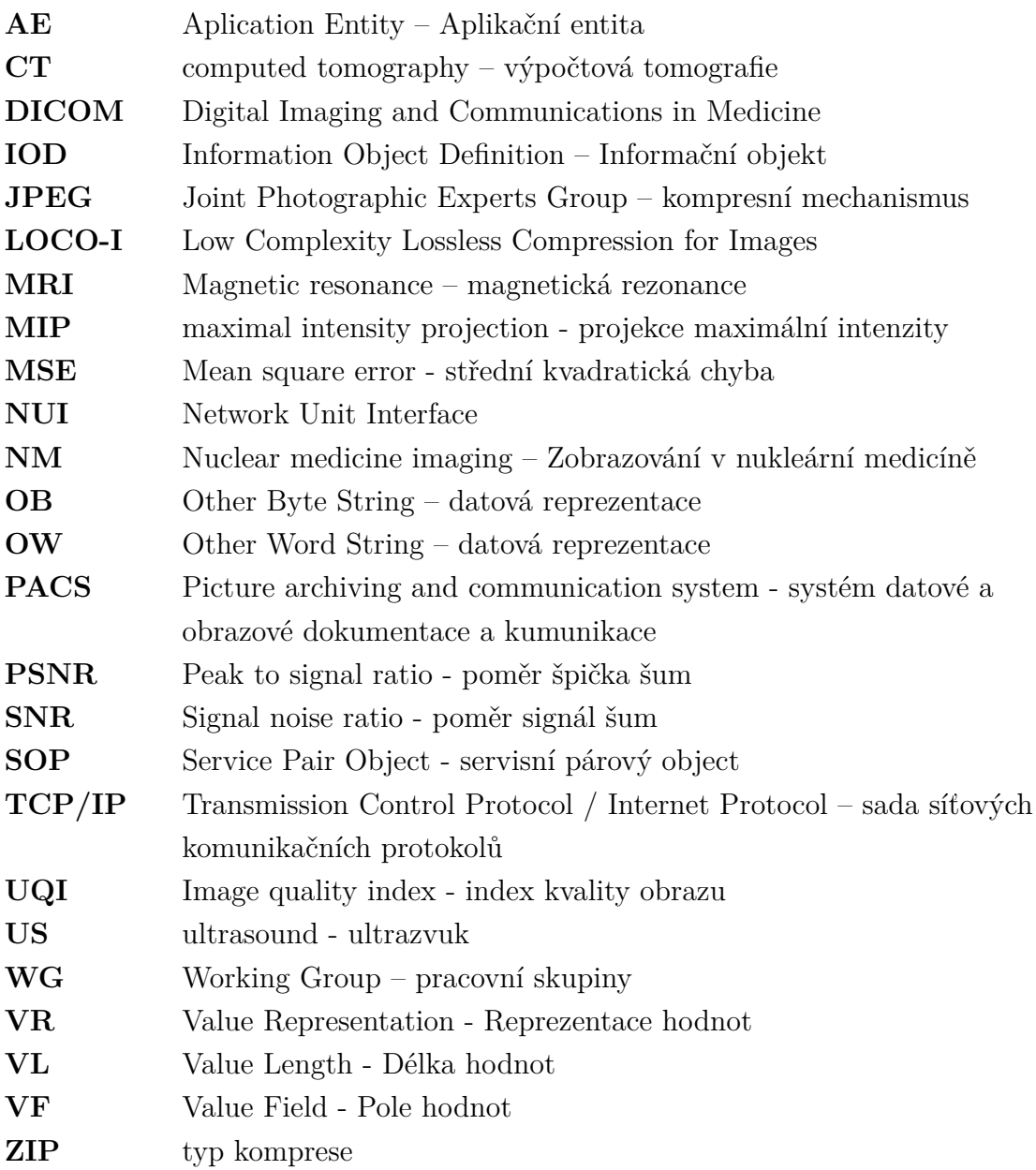

## **Seznam příloh**

<span id="page-68-0"></span>**[A Obsah přiloženého CD](#page-69-0) 69**

## <span id="page-69-0"></span>**A Obsah přiloženého CD**

- Matlab aplikace
- Bakalářská\_práce.pdf
- snímky\_dicom